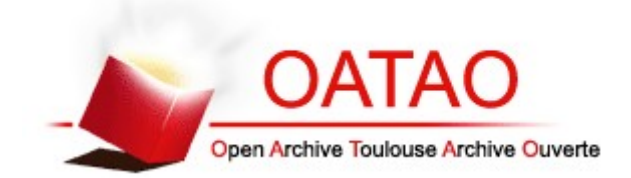

OATAO is an open access repository that collects the work of Toulouse researchers and makes it freely available over the web where possible

This is an author's version published in: **http://oatao.univ-toulouse.fr/ 25660**

## **To cite this version:**

Autruffe, Cécile [.](http://www.idref.fr/240112741) *Mise en ligne d'un atlas d'images tomodensitométriques normales de la poule (Gallus gallus domesticus).* Thèse d'exercice, Médecine vétérinaire, Ecole Nationale Vétérinaire de Toulouse – ENVT, 2019, 63 p.

Any correspondence concerning this service should be sent to the repository administrator: [tech-oatao@listes-diff.inp-toulouse.fr](mailto:tech-oatao@listes-diff.inp-toulouse.fr)

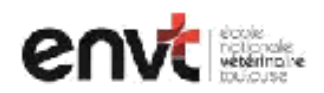

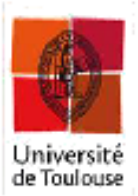

ANNEE 2019 THESE: 2019 - TOU 3 - 4054

# **MISE EN LIGNE D'UN ATLAS D'IMAGES TOMODENSITOMETRIQUES NORMALES DE LA POULE**

**THESE** pour obtenir le grade de **DOCTEUR VETERINAIRE** 

**DIPLOME D'ETAT** 

présentée et soutenue publiquement devant l'Université Paul-Sabatier de Toulouse

par

**Cécile AUTRUFFE** Née, le 21 février 1994 à SURESNES (91)

Directeur de thèse : Mr Fabrice CONCHOU

#### **JURY**

**PRESIDENT:** Mme Isabelle BERRY

<span id="page-1-0"></span>**ASSESSEURS:** Mr Fabrice CONCHOU Mr Guillaume LE LOC'H Professeure à l'Université Paul-Sabatier de TOULOUSE

Maître de Conférences à l'Ecole Nationale Vétérinaire de TOULOUSE Maître de Conférences à l'Ecole Nationale Vétérinaire de TOULOUSE

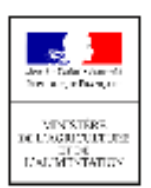

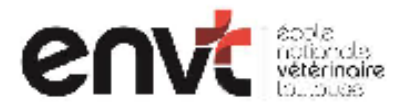

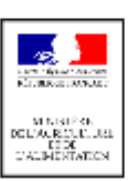

#### Ministère de l'Agriculture et de l'Alimentation **ECOLE NATIONALE VETERINAIRE DE TOULOUSE**

Directeur par intérim : Frédéric Bousquet

#### PROFESSEURS CLASSE EXCEPTIONNELLE

- **BERTAGNOLI Stéphane**, Pathologie infectieuse м
- BOUSQUET-MELOU Alain, Physiologie et Thérapeutique М
- Mme CHASTANT-MAILLARD Sylvie, Pathologie de la Reproduction
- Mme CLAUW Martine, Pharmacie-Toxicologie
- **CONCORDET Didier, Mathématiques, Statistiques, Modélisation** M
- DELVERDIER Maxence, Anatomie Pathologique М
- **ENJALBERT Francis, Alimentation** М
- Mme GAYRARD-TROY Véronique, Physiologie de la Reproduction, Endocrinologie
- м PETIT Claude, Pharmacie et Toxicologie
- **SANS Pierre, Productions animales** M
- М. SCHELCHER Francois. Pathologie médicale du Bétail et des Animaux de Basse-cour

#### **PROFESSEURS 1° CLASSE**

- **BAILLY Jean-Denis, Hygiène et Industrie des aliments** м
- M **BERTHELOT Xavier, Pathologie de la Reproduction**
- Mme BOURGES-ABELLA Nathalie, Histologie, Anatomie pathologique
- M. BRUGERE Hubert, Hygiène et Industrie des aliments d'Origine animale
- Mme CADIERGUES Marie-Christine, Dermatologie Vétérinaire
- м **DUCOS Alain, Zootechnie**
- FOUCRAS Gilles, Pathologie des ruminants М
- M GUERIN Jean-Luc, Aviculture et pathologie aviaire
- Mme HAGEN-PICARD, Nicole, Pathologie de la reproduction
- м JACQUIET Philippe, Parasitologie et Maladies Parasitaires
- М. LEFEBVRE Hervé, Physiologie et Thérapeutique
- М **MEYER Gilles, Pathologie des ruminants**
- Mme TRUMEL Catherine, Biologie Médicale Animale et Comparée

#### **PROFESSEURS 2° CLASSE**

- Mme BOULLIER Séverine, Immunologie générale et médicale
- Mme DIQUELOU Armelle, Pathologie médicale des Equidés et des Carnivores
- **GUERRE Philippe, Pharmacie et Toxicologie** M
- Mme LACROUX Caroline, Anatomie Pathologique, animaux d'élevage
- Mme LETRON-RAYMOND Isabelle, Anatomie pathologique
- **MAILLARD Renaud, Pathologie des Ruminants** м
- М. MOGICATO Giovanni, Anatomie, Imagerie médicale
- М. **RABOISSON Didier, Productions animales (ruminants)**

#### PROFESSEURS CERTIFIES DE L'ENSEIGNEMENT AGRICOLE

- Mme MICHAUD Françoise, Professeur d'Anglais
- М **SEVERAC Benoît, Professeur d'Anglais**

#### **MAITRES DE CONFERENCES HORS CLASSE**

Mise à jour au 01/09/2019

- BERGONIER Dominique, Pathologie de la Reproduction IM.
- Mme CAMUS Christelle, Biologie cellulaire et moléculaire
- м JAEG Jean-Philippe, Pharmacie et Toxicologie
- JOUGLAR Jean-Yves, Pathologie médicale du Bétail et des Animaux de Basse-cour м
- LYAZRHI Faouzi, Statistiques biologiques et Mathématiques м
- **MATHON Didier, Pathologie chirurgicale** M
- Mme MEYNADIER Annabelle Alimentation
- Mme PRIYMENKO Nathalie, Alimentation
- VOLMER Romain, Microbiologie et Infectiologie м
- **MAITRES DE CONFERENCES (classe normale)**
- ASIMUS Erik, Pathologie chirurgicale м
- Mme BENNIS-BRET Lydie, Physique et Chimie biologiques et médicales
- Mme BIBBAL Delphine, Hygiène et Industrie des Denrées alimentaires d'Origine animale
- Mme BOUHSIRA Emilie, Parasitologie, maladies parasitaires
- М. CONCHOU Fabrice, Imagerie médicale
- **CORBIERE Fabien, Pathologie des ruminants** М.
- Mme DANIELS Hélène, Microbiologie-Pathologie infectieuse
- Mme DAVID Laure, Hygiène et Industrie des aliments
- Mme DEVIERS Alexandra, Anatomie-Imagerie
- M. DOUET Jean-Yves, Ophtalmologie vétérinaire et comparée
- Mme FERRAN Aude, Physiologie
- Mme JOURDAN Géraldine, Anesthésie Analgésie
- Mme LALLEMAND Elodie, Chirurgie des Equidés
- Mme LAVOUE Rachel, Médecine Interne
- M. LE LOC'H Guillaume, Médecine zoologique et santé de la faune sauvage
- M. LIENARD Emmanuel, Parasitologie et maladies parasitaires
- Mme MEYNAUD-COLLARD Patricia, Pathologie Chirurgicale
- Mme MILA Hanna, Elevage des carnivores domestiques
- M. NOUVEL Laurent, Pathologie de la reproduction (en disponibilité)
- Mme PALIERNE Sophie. Chirurgie des animaux de compagnie
- Mme PAUL Mathilde, Epidémiologie, gestion de la santé des élevages avicoles et porcins
- VERGNE Timothée, Santé publique vétérinaire Maladies animales règlementées M.
- Mme WARET-SZKUTA Agnès, Production et pathologie porcine

#### **ASSISTANTS D'ENSEIGNEMENT CONTRACTUELS**

- М. DIDIMO IMAZAKI Pedro, Hygiène et Industrie des aliments
- M **LEYNAUD Vincent, Médecine interne**
- Mme ROBIN Marie-Claire, Ophtalmologie
- **TOUITOU Florian, Alimentation animale** M

#### ASSISTANTS D'ENSEIGNEMENT ET DE RECHERCHE CONTRACTUELS

Mme BLONDEL Margaux, Chirurgie des animaux de compagnie

- CARTIAUX Benjamin, Anatomie-Imagerie médicale M
- COMBARROS-GARCIA Daniel, Dermatologie vétérinaire М.
- м GAIDE Nicolas, Histologie, Anatomie Pathologique
- М. JOUSSERAND Nicolas, Médecine interne des animaux de compagnie
- LESUEUR Jérémy, Gestion de la santé des ruminants Médecine collective de précision м

# **Remerciements**

*A ma présidente de jury de thèse,*

#### **Madame la Professeure Isabelle BERRY**

Professeur à la Faculté de Médecine de Rangueil

Praticien hospitalier

Biophysique médicale

*Qui nous fait l'honneur d'accepter la présidence de ce jury de thèse*

Mes hommages respectueux

A mon jury de thèse,

#### **Monsieur le Docteur Fabrice CONCHOU**

Maitre de Conférences de l'Ecole Nationale Vétérinaire de Toulouse

Anatomie-Imagerie médicale

*Qui a accepté de m'encadrer dans la constitution de cette thèse et qui m'a fait confiance dans sa réalisation.* 

Qu'il trouve ici l'expression de ma sincère reconnaissance

## **Monsieur le Docteur Giovanni MOGICATO**

Maitre de Conférences de l'Ecole Nationale Vétérinaire de Toulouse Anatomie-Imagerie médicale

*Qui a accepté de participer à mon jury de thèse*

Sincères remerciements.

#### **A Monsieur le Docteur Guillaume Le Loc'h**

**A Messieurs les Docteurs Pierre-Yves RINAUDO et Fabien LORENTE** 

#### **A Madame Sandy SANTIN**

*Pour l'aide précieuse qu'ils ont apportée pour la réalisation de cette thèse*

# Table des matières

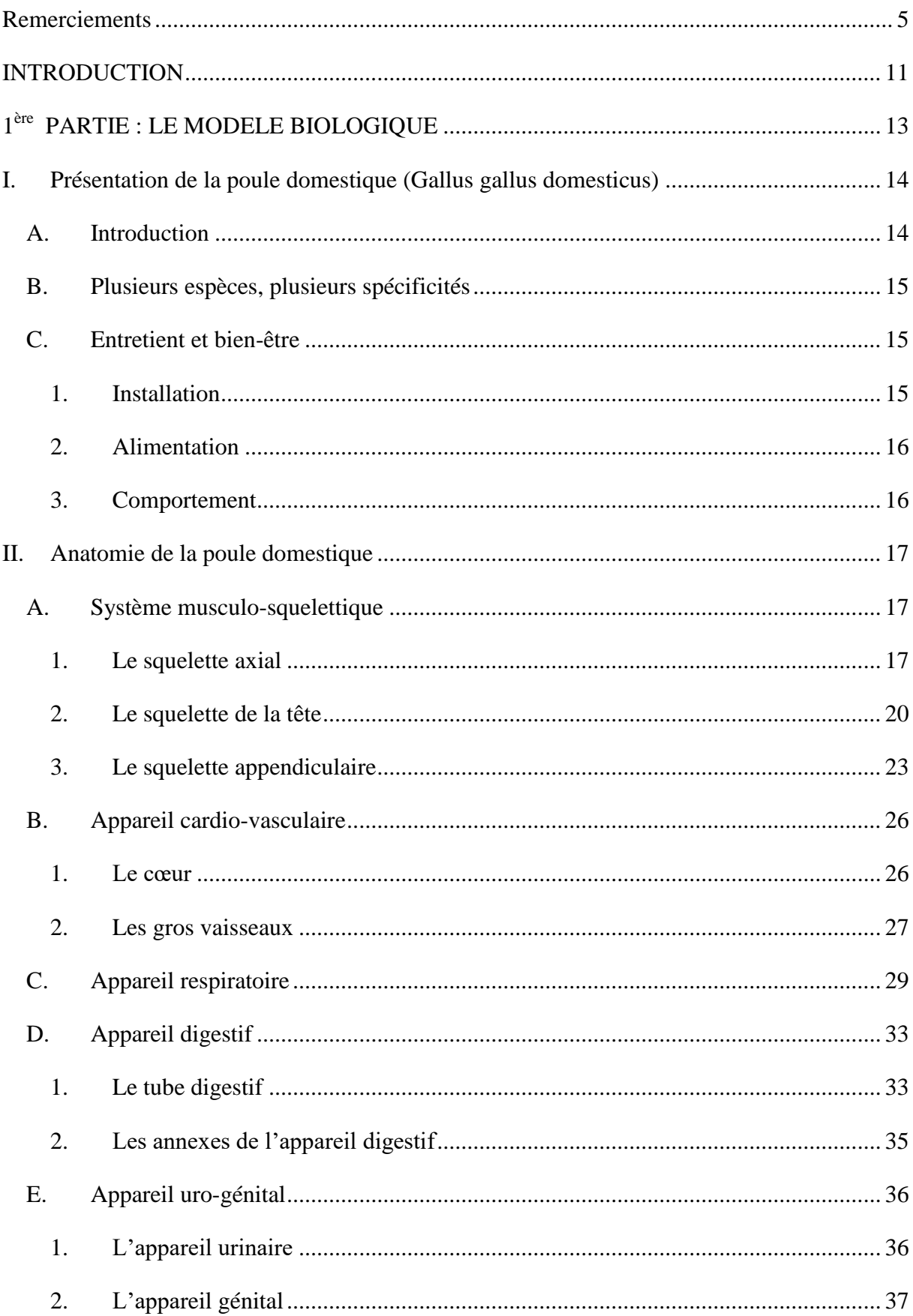

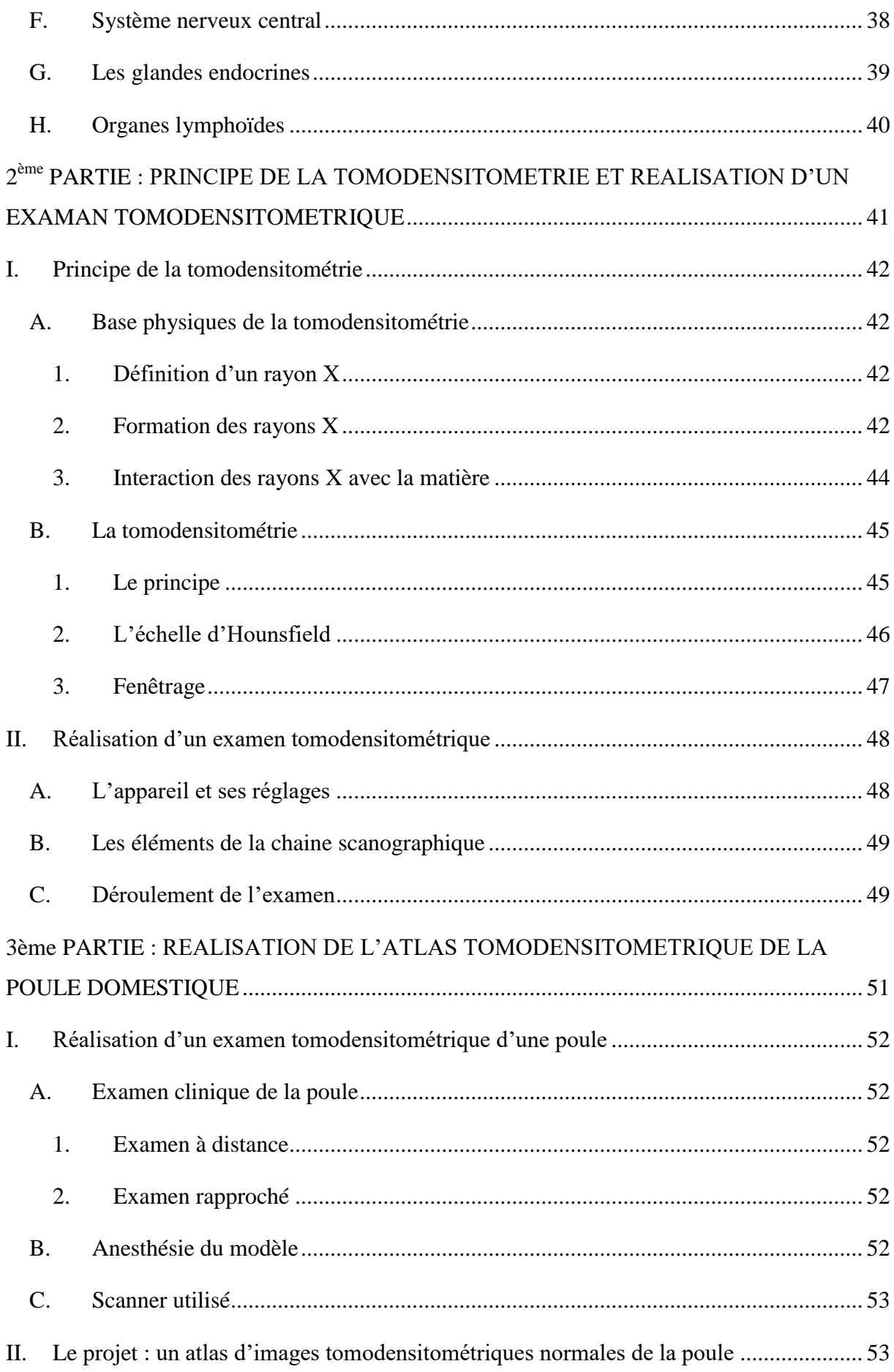

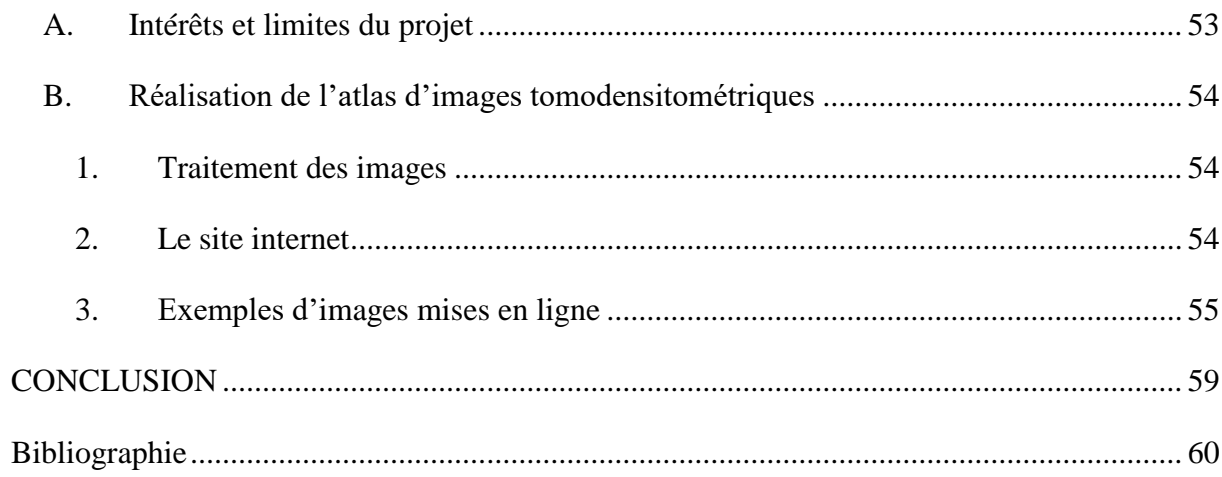

# **Table des illustrations**

# **Photographies**

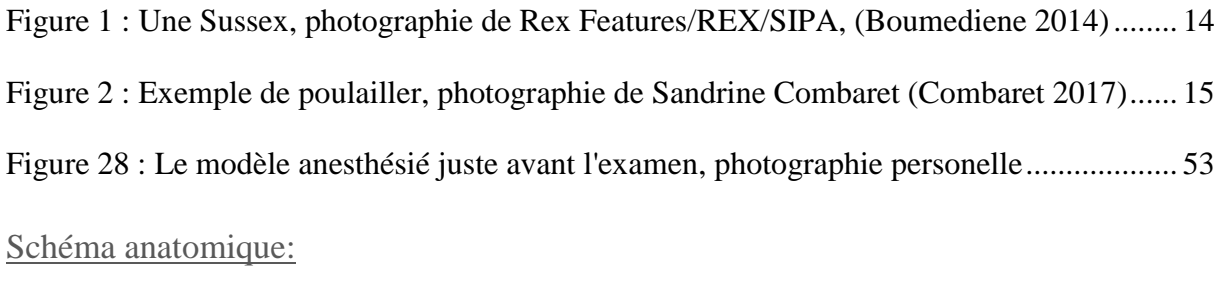

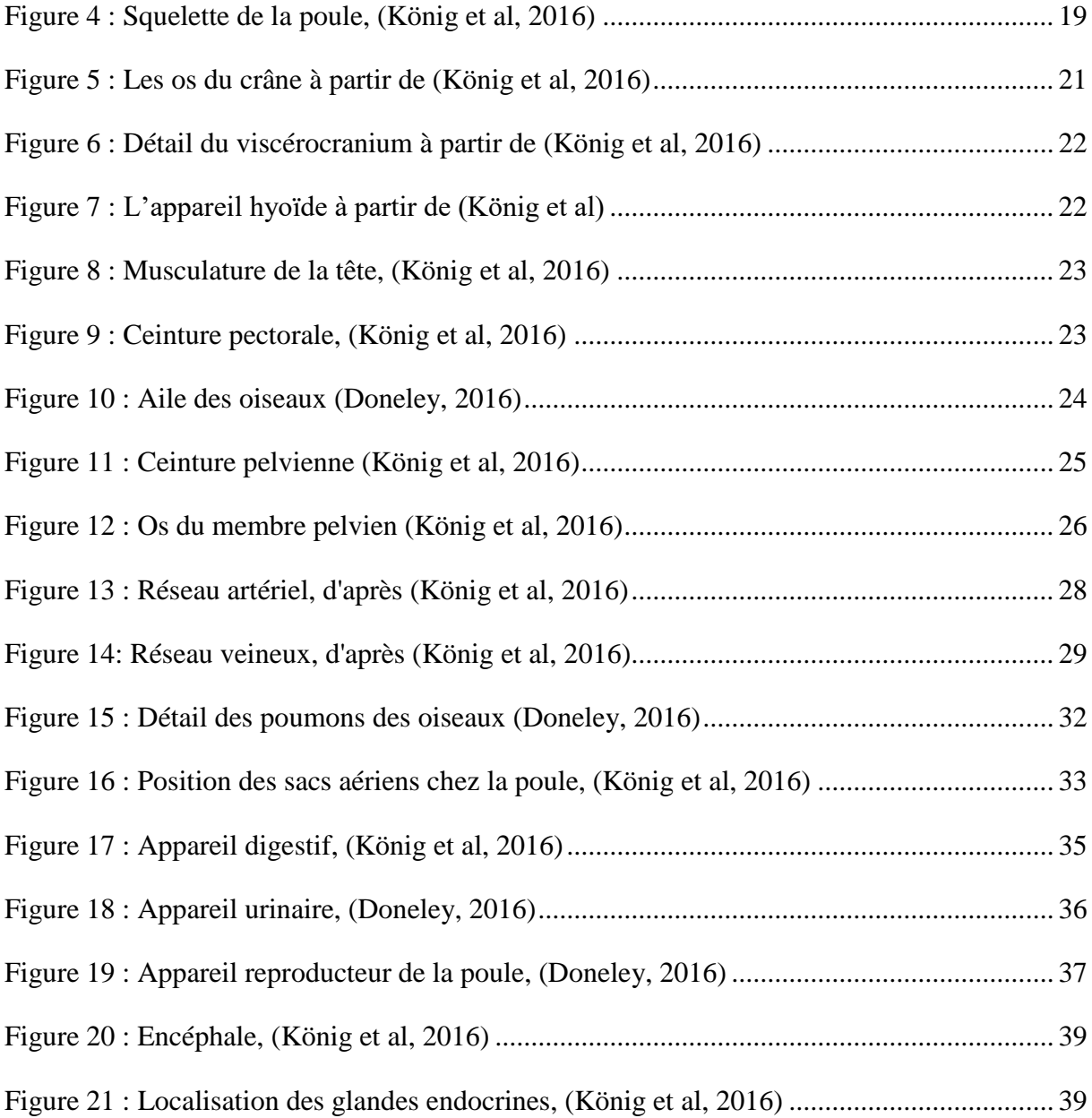

# Schémas explicatifs :

<span id="page-10-0"></span>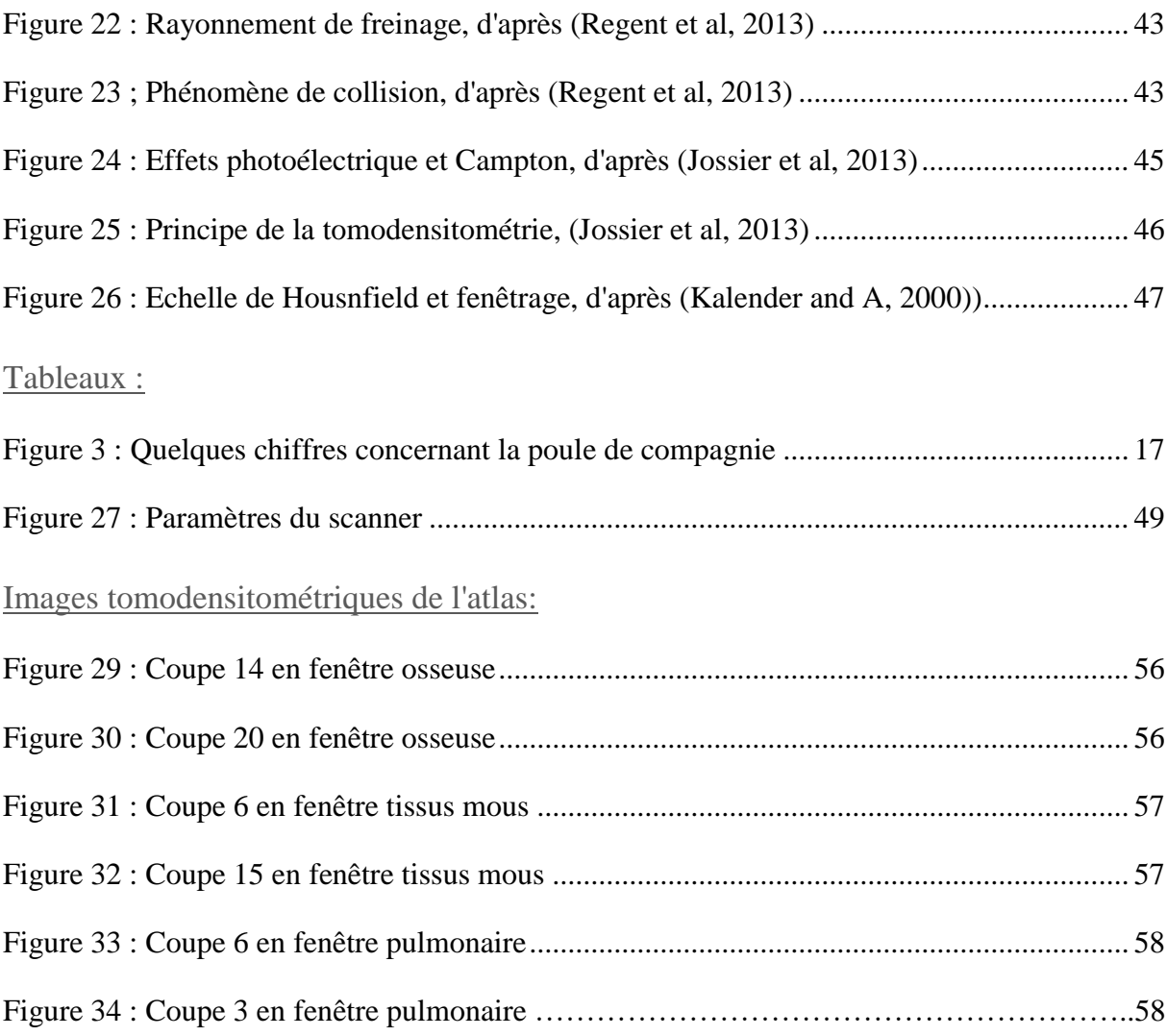

# **INTRODUCTION**

De même manière qu'outre atlantique il y a une dizaine d'années, la poule de compagnie prend une place de plus en plus importante au sein de familles qui les considèrent comme de vrais animaux de compagnie au même titre que les chiens ou les chats. Considérées comme un Nouvel Animal de Compagnie (NAC), les poules de compagnie sont plus médicalisées et les propriétaires sont plus enclins à investir dans des installations et des soins onéreux pour leurs animaux.

Parallèlement à ce phénomène, l'accessibilité des scanners est facilitée par le développement de ce service dans beaucoup de cliniques vétérinaires. C'est un examen d'imagerie permettant une plus grande sensibilité et qui n'a cessé de se développer au cours des dernières années. Il est de plus en plus demandé dans le cadre de la pratique vétérinaire, dont la médecine des NAC, car plus précis que d'autres examens d'imagerie. Or l'apprentissage de cette technique est peu développé et la lecture mais surtout l'interprétation des images tomodensitométriques restent limitées aux spécialistes en imagerie médicale. Devant l'utilisation de plus en plus fréquente de cet examen dans le cadre de la pratique vétérinaire, il est intéressant de rendre sa compréhension accessible au plus grand nombre, praticiens comme étudiants.

Cet atlas tomodensitométrique a pour objectif d'améliorer les connaissances des étudiants et des praticiens vétérinaires en lecture et interprétation d'examens tomodensitométriques. Il sera disponible gratuitement en ligne pour une meilleure accessibilité. Les images obtenues à partir d'animaux sains pourront également être utilisées comme point de comparaison pour l'interprétation d'images tomodensitométriques obtenues dans le cadre d'un examen complémentaire en pratique vétérinaire.

Dans une première partie seront présentés le mode de vie et l'anatomie de la poule de compagnie, modèle biologique de cet atlas. Une deuxième partie exposera le principe physique et le fonctionnement de la tomodensitométrie. Dans une troisième partie, nous présenterons le projet de l'atlas d'images tomodensitométriques en ligne de la poule de compagnie ainsi que sa réalisation.

# <span id="page-13-0"></span>**ère PARTIE : LE MODELE BIOLOGIQUE**

# <span id="page-14-0"></span>**I. Présentation de la poule domestique (Gallus gallus domesticus)**

## <span id="page-14-1"></span>**A. Introduction**

La poule devient un animal de compagnie de plus en plus prisé chez les familles avec ou sans enfants et est de plus en plus présente dans les zones urbaines et péri-urbaines. Cela s'est traduit par une augmentation de 20% du chiffre d'affaire des rayons basse-cour des animaleries (Devaux, 2015). Elle est considérée par les propriétaires comme un animal sociable, pouvant servir de premier animal de compagnie pour les enfants, doublé d'un intérêt écologique. En effet, les restes de

Règne : *Animalia* Embranchement : *Chordata* Classe : *Aves* Ordre : *Galliformes* Famille : *Phasianidés* Sous-Famille : *Phasianinés* Genre : *Gallus* Espèce : *Gallus Gallus*

table peuvent lui être donnés à manger et ses fientes peuvent être utilisées comme engrais permettant le recyclage des déchets organiques. Elle se nourrit également d'insectes et d'invertébrés (limaces, escargots) pouvant permettre une réduction de l'utilisation de certains produits chimiques dans les jardins. De plus, elle produit des œufs extra-frais très recherchés par les nouveaux adoptants. Beaucoup sont les villes qui en offrent à leurs habitants dans une démarche écologique de réduction des déchets.

La poule de compagnie est une poule plutôt pondeuse et de grande taille même si on retrouve certaines races ornementales et plus petites. Il peut également être intéressant d'avoir des races variées afin d'obtenir des œufs de couleur différentes.

La poule domestique serait d'origine eurasienne. Les plus anciennes traces de domestication remontent à 6500-6000 avant JC en Chine. Depuis, la sélection génétique au cours des siècles a amené la création de multiples races avec des spécificités comme la poule de chair, la poule pondeuse, la poule d'ornements, la poule de combats ….

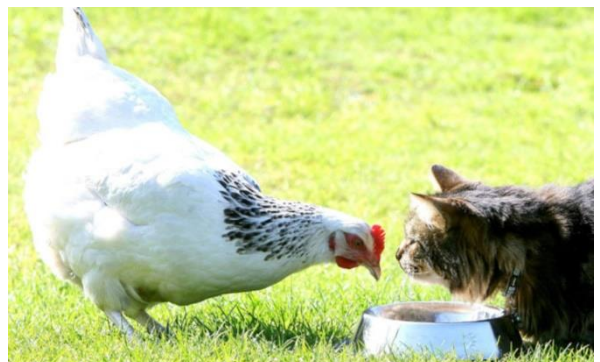

**Figure 1 : Une Sussex, photographie de Rex Features/REX/SIPA, (Boumediene 2014)**

La poule rousse est la plus représentée en France parmi plus de 45 races françaises, 200 races dans le monde et les nombreuses races hybrides existantes. Elle peut pondre jusqu'à 300 œufs par an. (Devaux, 2015 ; Boumedienne, 2014 ; Meyer, 2019 ; Hamaïde,

#### 2011)

#### <span id="page-15-0"></span>**B. Plusieurs espèces, plusieurs spécificités**

Les poules de compagnies se séparent généralement en deux catégories :

- Les poules pondeuses
- Les poules d'ornements

Les poules pondeuses sont des races de poules sélectionnées pour la ponte. Elles peuvent pondre entre 250 et 300 œufs par an. Leur espérance de vie est plus courte que les poule d'ornements car elles sont très sujettes à des pathologies de l'appareil reproducteur. Elles vivent généralement entre 3 et 10ans. Les races les plus présentes en France sont la Rousse, la Sussex et la poule de Marans (Devaux, 2015).

Les poules d'ornements ont des types de plumages qui plaisent aux nouveaux propriétaires. Elles pondent moins, entre 60 et 150 œufs par an. Elles vivent généralement plus longtemps, au-delà de 10ans. On retrouve la Pékin, la Soie…

### <span id="page-15-1"></span>**C. Entretient et bien-être**

<span id="page-15-2"></span>1. Installation

La poule est un animal diurne qui a besoin d'espace en extérieur. En effet, pour son bien-être, il lui faudrait un parcours et un poulailler pour y pondre.

Le poulailler permet de protéger les poules des prédateurs comme les fouines, les renards, les chiens. Il faut au minimum 1m² par poule et il doit contenir un nid pour qu'elle puisse pondre et un perchoir pour pouvoir se percher. Ces deux éléments sont préférentiellement à placer en hauteur pour éviter l'humidité. Les perchoirs doivent être adaptés à la taille des pattes, préférentiellement plats et d'au moins 7cm de

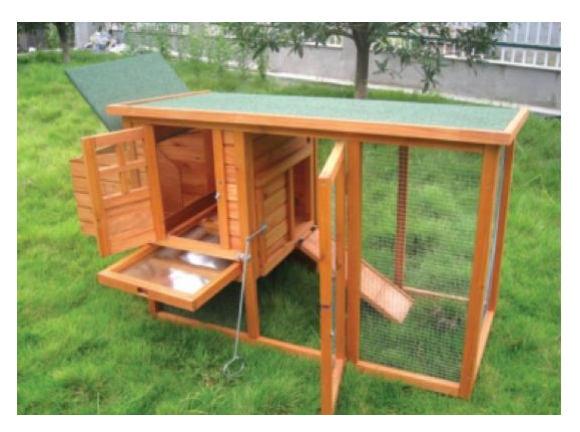

**Figure 2 : Exemple de poulailler, photographie de Sandrine Combaret (Combaret 2017)**

large et une vingtaine de centimètre de long par poule. Il est important que le poulailler soit facile à nettoyer et ventilé. Le parcours doit idéalement faire entre 10 et 20m² par poule. Il doit comprendre une zone herbeuse, nécessaire pour l'expression du comportement habituel de grattage. Il faut pouvoir les protéger des prédateurs la nuit comme le jour. Il est donc possible d'installer des grillages autour du parcours et laisser les poules dans le poulailler fermé la nuit.

#### <span id="page-16-0"></span>2. Alimentation

La poule est omnivore. Il peut lui être donné les restes de tables (à l'exception des pommes de terre dont la solanine est toxique pour elle) complété par un aliment complet pour poules (pondeuses dans le cas d'espèces pondeuses) et des céréales. Si elle a accès à une zone herbeuse, elle va de plus chercher sa nourriture et peut se nourrir de verdure, d'insectes, de vers et de gastéropodes. Elle ingère également des graviers, appelés grit, qui sont stockés dans son gésier permettant le broyage des aliments. Elle boit environ 10% de son poids vif par jour.

#### <span id="page-16-1"></span>3. Comportement

La poule est un animal social qui vit en groupe. Il faut donc, idéalement avoir au minimum deux poules. C'est également un animal hiérarchique. Cette hiérarchie va s'installer entre plusieurs poules principalement par un comportement de piquage, une poule piquant toutes les poules qui lui sont inférieures hiérarchiquement. Si les conditions environnementales sont correctes ce comportement ne dure que le temps de l'installation de la hiérarchie. Il n'est pas nécessaire d'avoir un coq sauf si des poussins sont souhaités. Le coq peut défendre le groupe contre les prédateurs et peut également être agressif auprès des propriétaires et engendrer des problèmes de voisinages. Sa détention est encadrée. Il faut faire attention au nombre de coq par poule. En effet, s'il y a moins de 4 poules par coq, ces dernières peuvent subir un important harcèlement du coq pouvant porter atteinte à leur état de santé.

#### Quelques chiffres

- Poids moyen : très variable en fonction des races pouvant aller de 500g à 2.5-3kg pour les femelles.
- Longévité : assez variable
	- Races hybrides 4 à 6 ans
	- Races pures : jusqu'à 10 ans
- Régime alimentaire : peut manger 150kg de restes de tables par an et par poule
- Reproduction :
	- Puberté femelle : 16 à 22 semaines
	- Délai entre l'ovulation et la ponte : environ 1 journée
	- Délai entre la ponte et la nouvelle ovulation : 30 minutes
	- Couvaison : 21 jours
	- Nombre d'œuf par ans : 100 à 200, diminution au cours de la vie
	- Poids de l'œuf : 30 à 60g
	- Période de ponte : variable mais arrêt pendant la mue annuelle qui dure 6 à 12 semaines. Diminution de la fréquence de ponte possible durant les jours cours. Généralement la poule arrête de pondre vers 6-8 ans

<span id="page-17-3"></span>**Figure 3 : Quelques chiffres concernant la poule de compagnie**

Elles sont également très sociables avec leur propriétaire et peuvent être un très bon premier animal de compagnie pour les enfants. (Devaux, 2015 ; Combaret, 2017 ; Meyer, 2019 ; Panaget, 2015)

## <span id="page-17-0"></span>**II. Anatomie de la poule domestique**

### <span id="page-17-1"></span>**A. Système musculo-squelettique**

Le squelette des oiseaux est léger, simplifié et ramassé avec des os résistants d'un point de vue aérodynamique. Généralement, les corticales sont fines permettant la formation de cavités médullaires larges. Dans certains os longs, ces cavités peuvent être pneumatisées par des extensions de sacs aériens. Le contenu de ces cavités varie également avec le statut physiologique de l'oiseau. En effet, en période de ponte, les cavités médullaires des os longs de la poule se remplissent d'os médullaire sous l'influence des œstrogènes. Elles servent alors de réservoir de calcium nécessaire à la formation des coquilles. (Doneley, 2016 ; Guérin, 2018)

#### 1. Le squelette axial

<span id="page-17-2"></span>La colonne vertébrale des oiseaux comporte quatre régions : la région cervicale, la région thoracique, le synsacrum et la région coccygienne et présente des caractéristiques particulières. En effet, elle est fusionnée en deux endroits ce qui apporte une rigidité aidant au

vol. Le nombre de vertèbres par segments fait débat et on retrouve différentes valeurs dépendantes de la définition de ce qu'est une vertèbre thoracique. Nous avons choisis de considérer que les vertèbres thoraciques sont les vertèbres portant les côtes, flottantes ou non à la manière de (König et al., 2016).

La région cervicale en forme de S comporte 14 vertèbres dont la taille varie avec la longueur du cou. Celle-ci est très mobile ce qui permet au bec de réaliser des mouvements que les mammifères feraient avec leurs pattes avants. (McLelland, 1990) La mobilité importante de la région cervicale est permise par la forme en selle de cheval des processus articulaires intervertébraux. En effet, la surface articulaire crâniale et la surface articulaire caudale sont de formes complémentaires permettant un recouvrement de la vertèbre distale par sa vertèbre proximale. L'atlas est une vertèbre en forme d'anneau avec une arche dorsale, et un corps vertébral ventral qui porte la surface articulaire avec la dent de l'axis. Cette dernière, a un corps vertébral allongé vers l'avant, constituant la dent de l'axis. Dorsalement, se trouve une épine dorsale. (König et al., 2016)

Chez la poule, les vertèbres thoraciques sont au nombre de 7. La première et la sixième sont libres. Les quatre intermédiaires sont fusionnées et forment ainsi le notarium. Cette fusion a lieu au cours du 4<sup>ème</sup> mois. Le notarium comporte une crête ventrale et une crête dorsale formée de la fusion des processus épineux. La fusion des processus transverses donne la lame transverse avec des fenêtres permettant le passage des nerfs.

Le synsacrum s'articule proximalement avec la dernière vertèbre thoracique libre et distalement avec la première vertèbre coccygienne libre. Il correspond à la fusion, au cours de la 7ème semaine, de la septième vertèbre thoracique, des vertèbres lombaires, sacrées et de la première vertèbre coccygienne. Il est fusionné aux bords dorso-médians des ailes de l'ilium formant la crête iléosynsacrale ainsi qu'au corps de l'ilium. Caudalement à cette crête, il y a la crête dorsale, fusion des processus épineux des vertèbres.

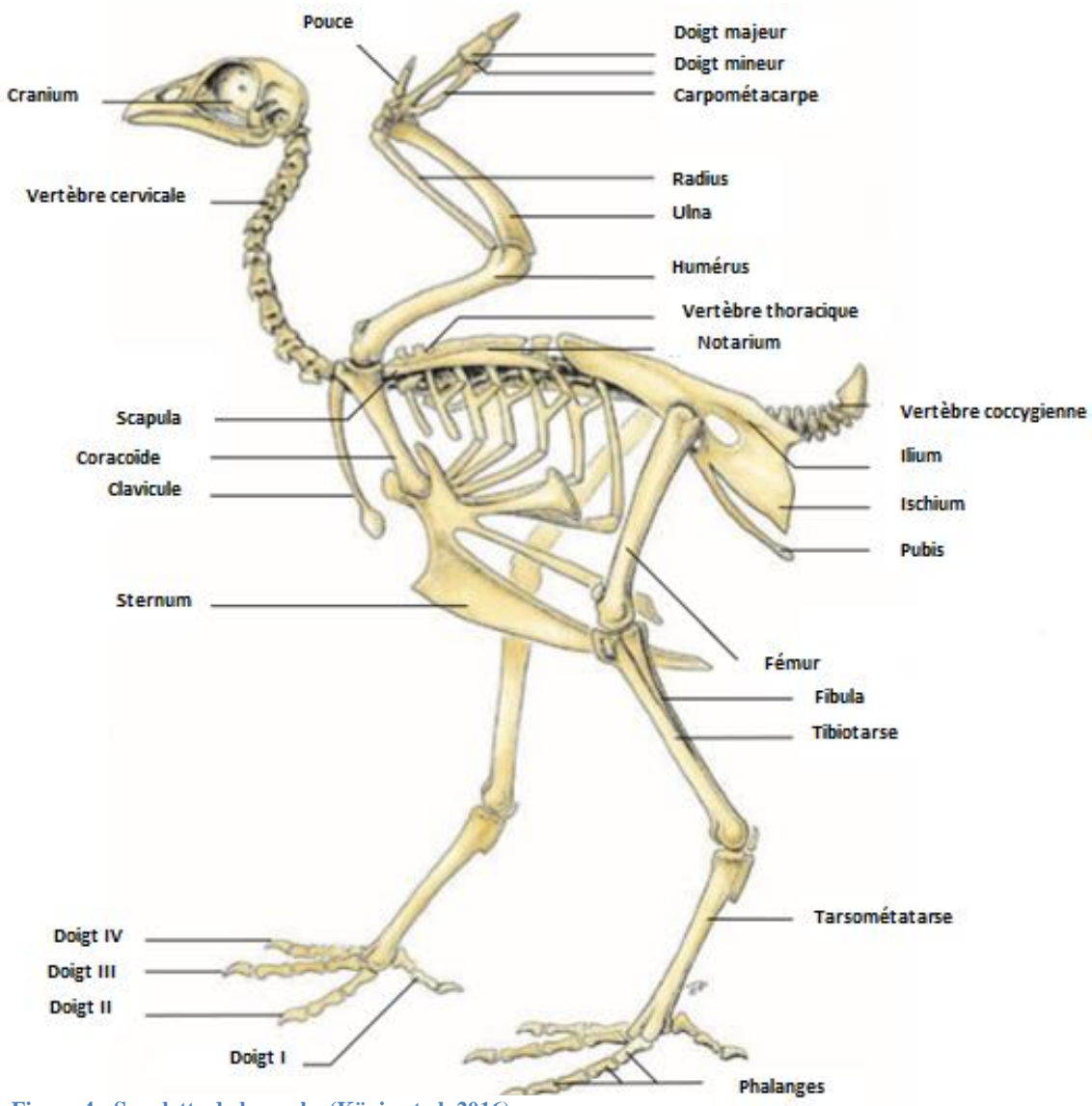

**Figure 4 : Squelette de la poule, (König et al, 2016)**

Enfin, la région coccygienne comporte 5 à 6 vertèbres coccygiennes libres. Distalement à la dernière vertèbre coccygienne libre, se trouve le pygostyle, une fusion de plusieurs vertèbres coccygiennes. (König et al., 2016 ; McLelland, 1990)

Les poules ont 7 paires de côtes. La plupart d'entre elles sont constituées de 3 parties :

- La côte vertébrale
- La côte sternale
- L'apophyse uncinée est articulée avec la côte distale. Cela permet de renforcer la cage thoracique et sert de point d'attache pour les ligaments et les muscles.

Les deux premières côtes sont sans côte sternale. La dernière côte n'a pas d'apophyse uncinée. Les côtes sternales et vertébrales s'articulent entre elles par un cartilage mobile. (Greenacre, Morishita, 2015 ; McLelland, 1990 ; Doneley, 2016 ; Guérin, 2018)

Le sternum est le support principal de la paroi ventrale. Sa forme est très variable selon les espèces d'oiseaux. Il s'articule avec les coracoïdes au niveau du rostre et les côtes au niveau des bords latéraux. L'incisure latérale est délimitée par le trabécule latéral et le trabécule intermédiaire et l'incisure médiale par le trabécule intérmédiaire et le trabécule médian. Ces incisures sont fermées par du tissu conjonctif. (König et al., 2016) Le sternum porte les deux muscles pairs du vol : le muscle pectoral externe permettant l'abaissement de l'aile et le muscle pectoral interne ou muscle supracoracoïde permettant le relever de l'aile.((McLelland, 1990 ; König et al., 2016)

#### 2. Le squelette de la tête (König et al., 2016)

<span id="page-20-0"></span>La tête des oiseaux est très mobile ce qui est permis par plusieurs éléments de son squelette. De plus, les os de la tête sont fins, plats et pneumatisés ce qui aide au vol. Cela est facilité par la fusion des os et l'ossification des sutures dès le début de la croissance.

Le crâne est divisé deux parties :

- Le neurocrânium soit les os du crâne
- Le viscérocrânium, les os de la face

Les os de la face, plats et fins sont plutôt en forme de tiges. Chez la poule, le bec est de forme pyramidale dont est la base du côté des yeux.

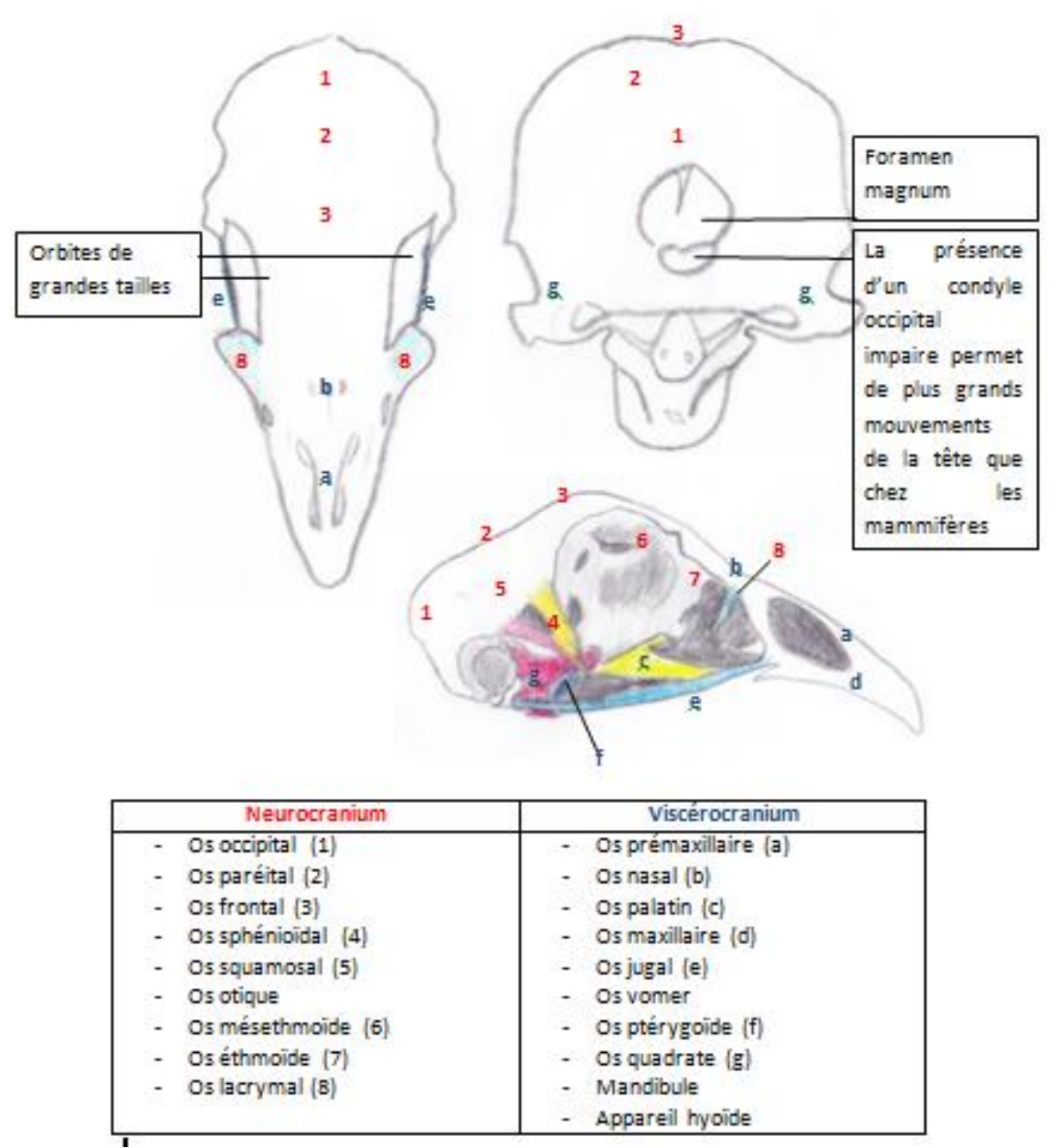

**Figure 5 : Les os du crâne à partir de (König et al, 2016)**

Les oiseaux ont un os ptérygoïde et un os quadrate paires et mobiles. L'os quadrate a un rôle clé dans les mouvements du complexe maxillo-palatin. En effet, il s'articule avec, médialement l'os ptérygoïde et latéralement, l'os quadratojugal au niveau du processus mandibulaire. L'os ptérygoïde, en forme de barre, s'articule avec l'os palatin avec qui il forme le pont palatoquadrate. L'os quadrate s'articule avec la mandibule au niveau du même

processus que cité précédemment. C'est l'articulation majeure de la mâchoire inférieure. La mandibule comprend 5 à 6 os. Les articulations de la tête servent principalement à l'ouverture du bec. Elles sont séparées en deux groupes :

- Les articulations de la mâchoire supérieure qui servent au complexe maxillo-palatin. Elles sont centrées sur l'os quadrate et son articulation avec la base du crâne. En effet, l'os quardrate entraine, de par ses relations anatomiques, les os ptérygoïde, palatin et jugal, lors de son déplacement rostro-dorsal au moment de l'ouverture du bec
- Les articulations de la mandibule

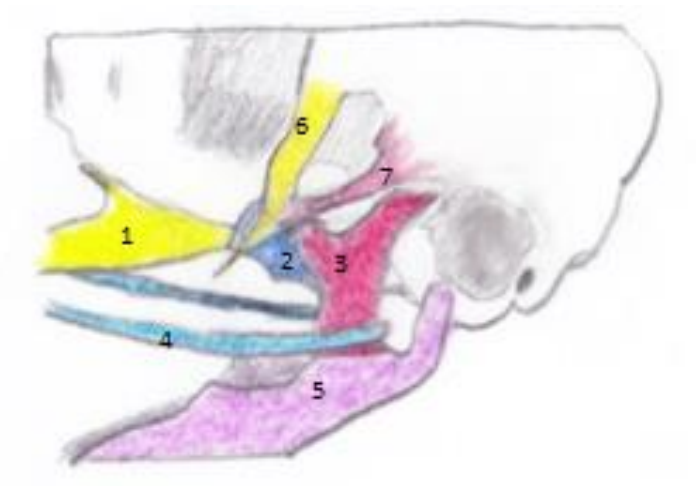

- 1: Os palatin
- 2 : Os ptérygoïde
- 3 : Os quadrate
- 4 : Os jugal
- 5 : Mandibule
- 6 : Processus post-orbitaire de l'os sphénoïde
- 7 : Processus supraméatique de l'os sphénoïde

**Figure 6 : Détail du viscérocranium à partir de (König et al, 2016)**

L'appareil hyoïde comprend :

- Le paraglosse
- Le basihyale
- L'urohyale
- La corne branchiale comprenant le cératobranchial et l'épibranchial

Les trois premiers, qui sont impairs, forment une tige médiane à la base de la langue. Une particularité de l'appareil hyoïde des oiseaux est d'avoir les cornes branchiales ne s'arrêtant pas à la base du crâne mais qui font quasiment le tour du crânium permettant une plus grande liberté de mouvements.

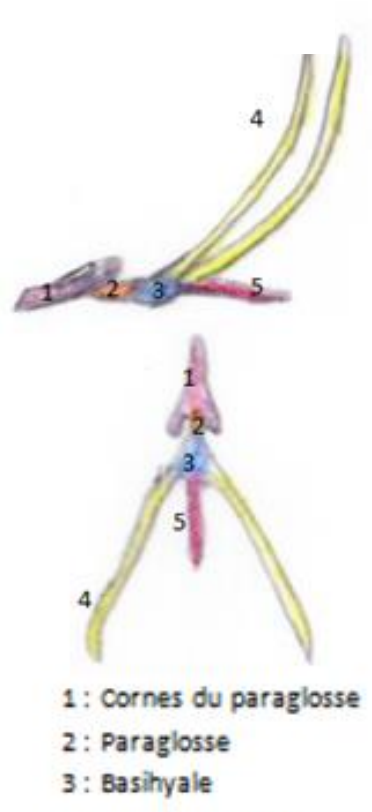

- 4 : Corne branchiale
- 5 : Urohyale

**Figure 7 : L'appareil hyoïde à partir de (König et al)**

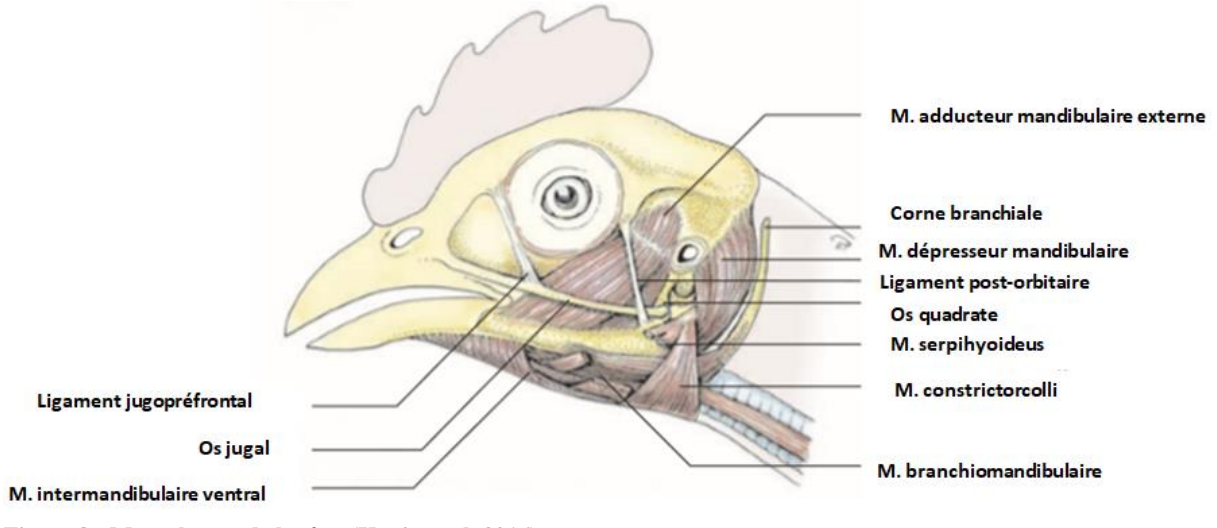

<span id="page-23-0"></span>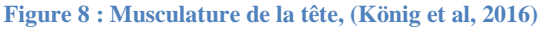

3. Le squelette appendiculaire

#### *a. Le membre thoracique*

L'aile comprend : la ceinture pectorale, l'humérus, le radius, l'ulna, le carpe, les métacarpes et les phalanges.

La ceinture pectorale est formée par trois os: la scapula, le coracoïde et la clavicule. L'articulation des trois forme le foramen triosséal dans lequel passe le tendon du muscle pectoral interne ou muscle supracoracoïde.(McLelland, 1990)

L'épaule correspond à l'articulation de l'humérus avec la scapula et le coracoïde au niveau de la cavité glénoïde. (McLelland, 1990 ; Doneley, 2016)

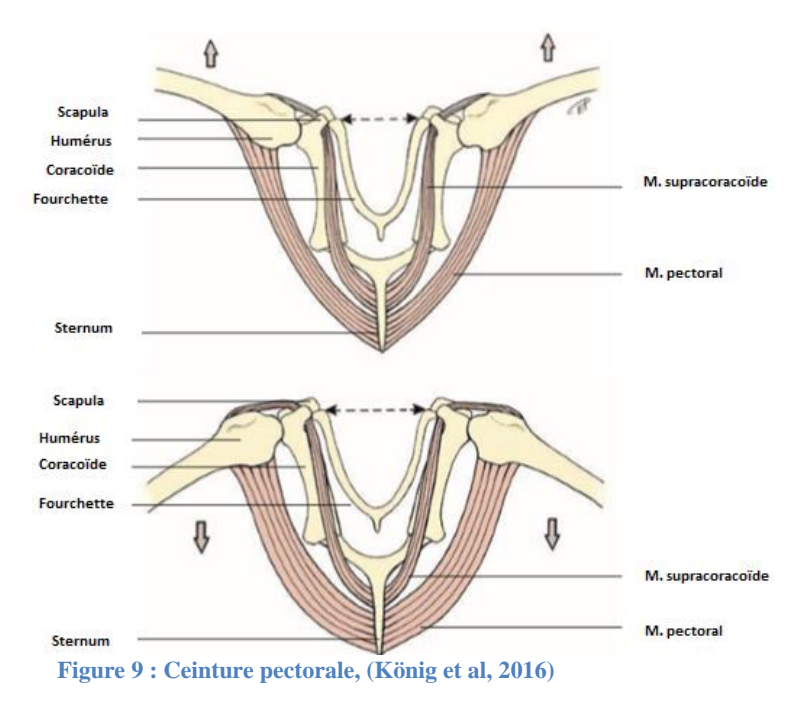

La scapula est mobile et parallèle à la colonne. Elle est fortement attachée aux côtes par des muscles et des ligaments.

Le coracoïde est un os large qui va de l'épaule au sternum. Il soutient le vol en éloignant l'aile du sternum et en augmentant la rigidité de la cage thoracique.

Les clavicules fusionnent entre elles crânialement et ventralement formant la fourchette reliée au sternum par le ligament sterno-claviculaire. La fourchette conserve une distance optimale entre les deux épaules en agissant comme un ressort lors du vol. (McLelland, 1990 ; Guérin, 2018)

L'humérus a un cortex fin et une cavité médullaire trabéculée permettant de renforcer la structure de l'os. Il est pneumatisé par le diverticule du sac aérien claviculaire qui y entre via un foramen sur la face médiale du tubercule majeur. (McLelland, 1990 ; Doneley, 2016)

L'ulna et le radius sont des os courbés sur la longueur afin d'éviter la flexion de l'aile face aux forces de l'air lors du vol. L'ulna est plus large que le radius. Le coude correspond à l'articulation des condyles huméraux et des abouts proximaux du radius et de l'ulna.

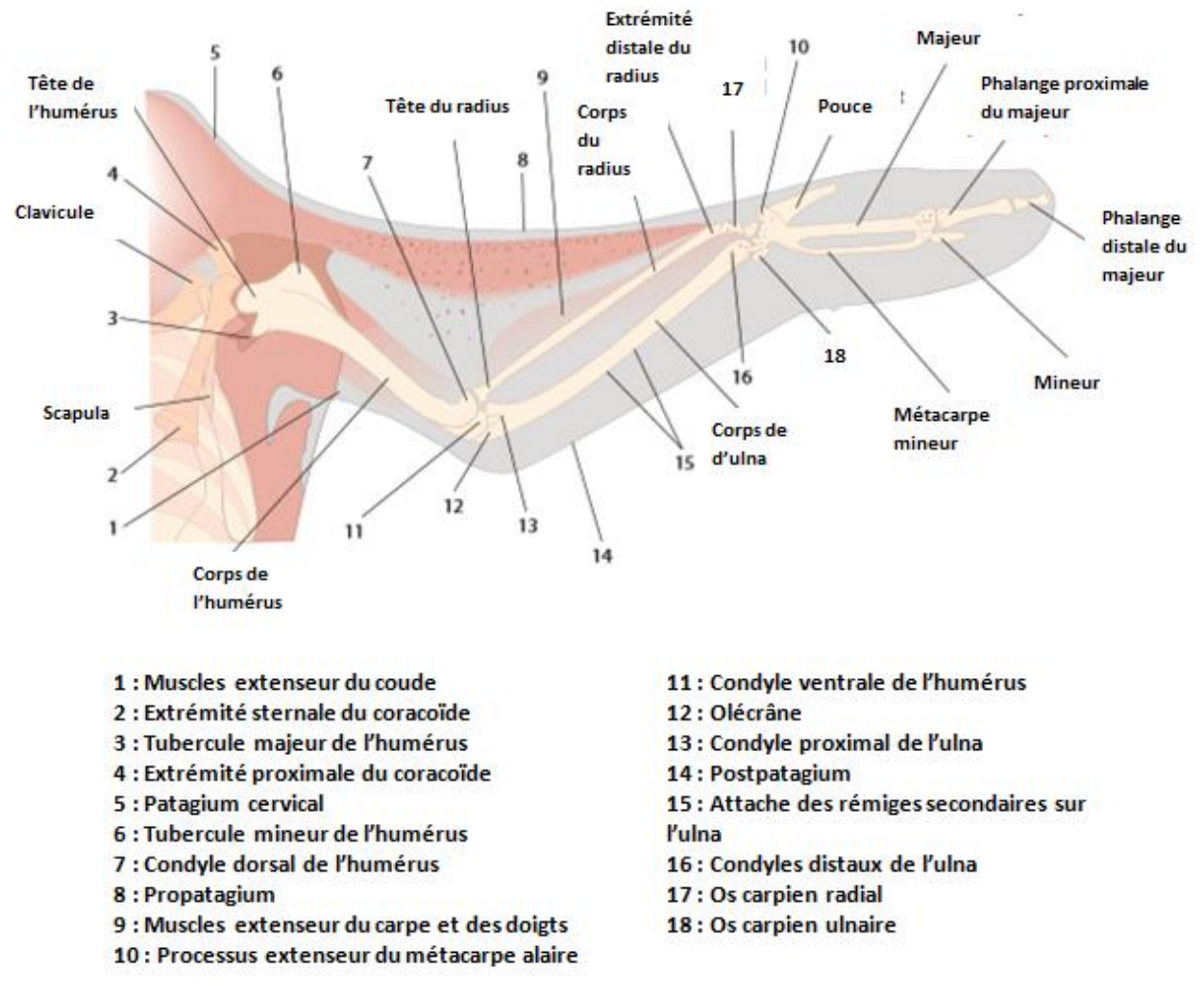

**Figure 10 : Aile des oiseaux (Doneley, 2016)**

Distalement, l'ulna et le radius s'articulent avec les os carpiens ulnaire et radial. Aux alentours de la deuxième et de la troisième semaine de vie, les os distaux du carpe fusionnent avec les métacarpes formant le carpométacarpe,(McLelland, 1990) Le poignet comprend alors l'os radial du carpe (crâniale), l'os ulnaire du carpe (caudale) et le carpométacarpe. Le carpométacarpe correspond à la fusion proximale des deux métacarpes des oiseaux : le métacarpe majeur et le métacarpe mineur. Ils sont également fusionnés distalement mais séparés en région diaphysaire. (Doneley, 2016).

La poule a trois doigts, le pouce, le majeur et le mineur ayant respectivement 2, 1 et 1 phalanges. (McLelland, 1990 ; Guérin, 2018).

Aile repliée, l'humérus, le radius et l'ulna sont parallèles à la cage thoracique. (McLelland, 1990)

#### *b. Le membre pelvien*

La ceinture pelvienne comprend l'ilium (fusionné au synsacrum), l'ischium et le pubis en partie fusionnés. Elle n'est pas fermée. La forme large et arquée du bassin et sa fusion avec le synsacrum permet la position bipède des oiseaux.

Le fémur de par sa direction craniolatérale permet de rapprocher les postérieurs du centre de gravité de l'oiseau. Le fémur est plutôt court et trapu. Il s'articule proximalement par deux articulations avec l'ilium dans une seule capsule articulaire : l'articulation entre acetabulofémorale (entre la tête du fémur et l'acétabulum) et l'articulation entre le trochanter fémoral et l'antitrochanter de l'ilium. L'articulation du genou comprend la partie distale du fémur, la patelle et les abouts proximaux du tibiotarse et de la fibula.(McLelland, 1990 ; Doneley, 2016)

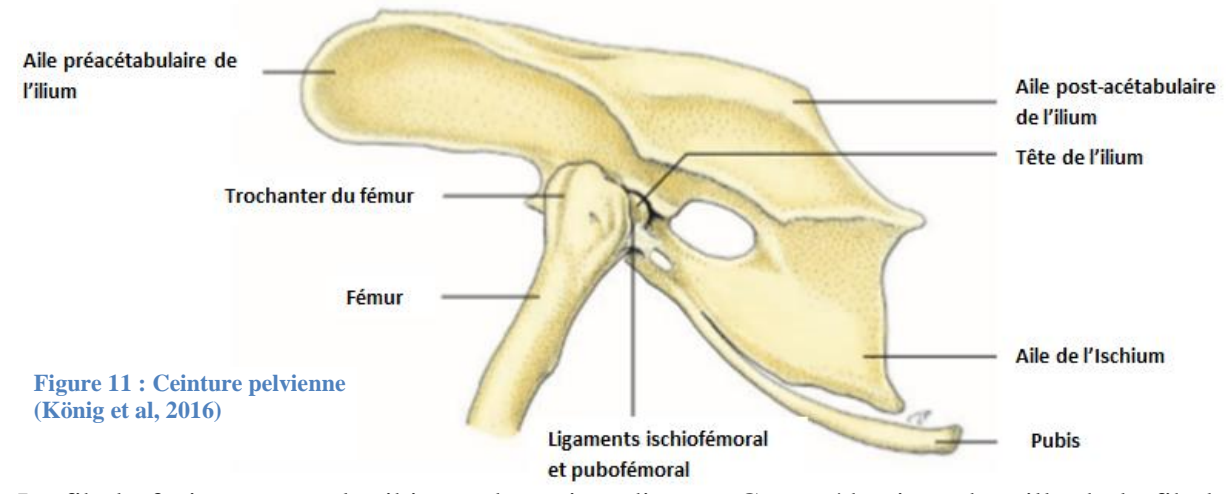

La fibula fusionne avec le tibia au deux tiers distaux. Cette réduction de taille de la fibula limite les mouvements de rotation des pattes.

Le tibia est fusionné aux os de la rangée proximale du tarse formant le tibiotarse. Il porte un relief osseux, la crête cnémiale qui est la zone d'attache de l'extenseur principal du genou.

Le jarret est une articulation tibiotarso-métatarsienne.

Il n'y a qu'un seul métatarse qui correspond à la fusion des métatarses des doigts II, III et IV. Il y a 4 doigts avec respectivement 2, 3, 4, et 5 phalanges. (McLelland, 1990 ; Doneley, 2016 ; Guérin, 2018)

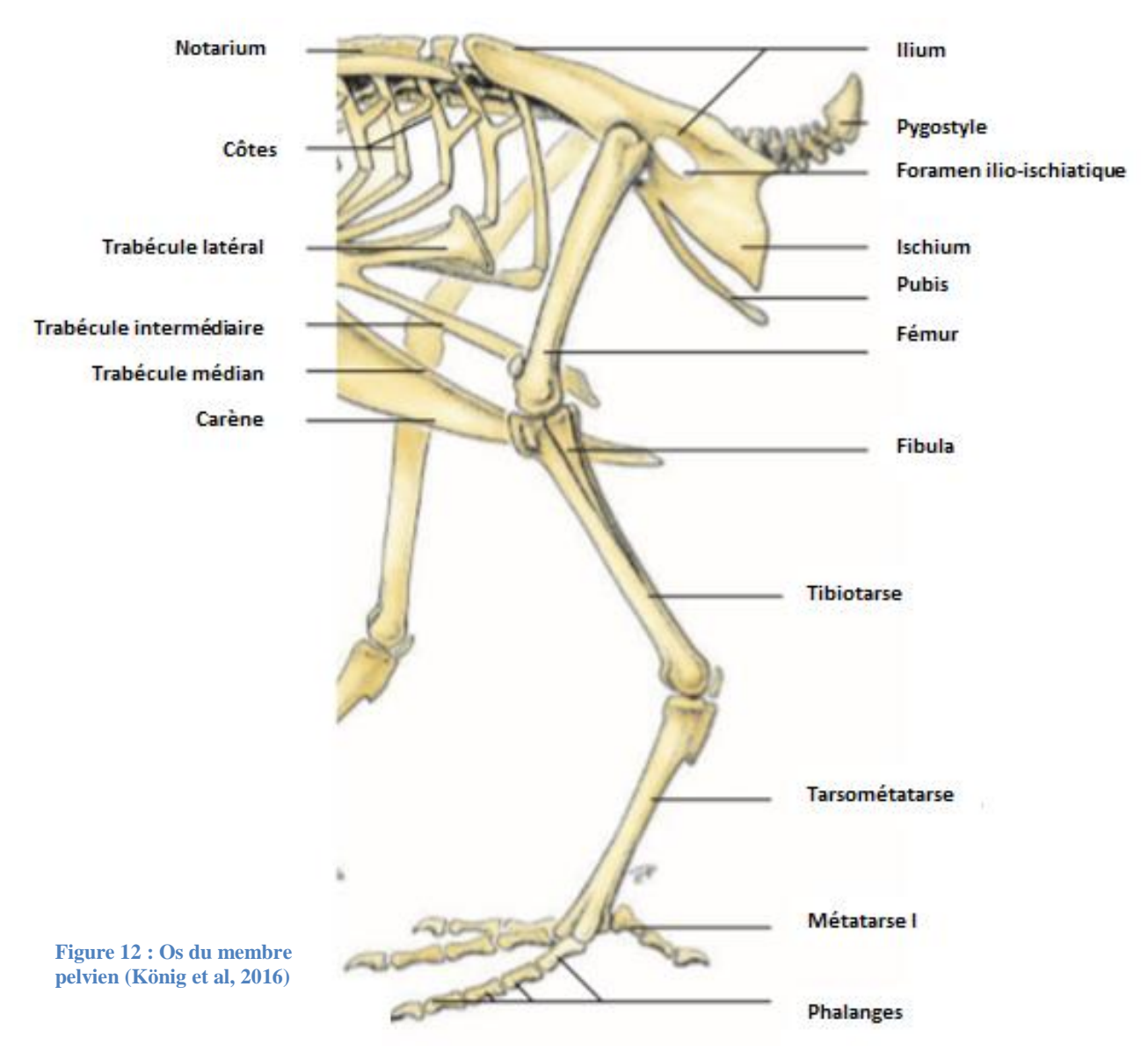

### <span id="page-26-1"></span><span id="page-26-0"></span>**B. Appareil cardio-vasculaire**

#### 1. Le cœur

Le cœur des oiseaux se trouve dans la partie crâniale de la cavité cœlomique, en position médiane, au sein des côtes et des lobes du foie. La base du cœur est en regard de la deuxième côte, tandis que l'apex, en direction du sternum, est en regard du cinquième espace intercostal. (Greenacre, Morishita, 2015 ; Doneley, 2016)

Le cœur est en relation, dorsalement, avec les poumons et les septums horizontaux et obliques et crânio-ventralement, avec le sac aérien claviculaire. Une des particularités des oiseaux, est que le péricarde est adhérant en plusieurs points :

- Au sternum par le ligament sterno-péricardique
- Au mésentère hépatique par le ligament hépato-péricardique

Par comparaison, le cœur des oiseaux est proportionnellement plus grand que celui des mammifères. (König et al., 2016) Leur fréquence cardiaque est très élevée ce qui est permis par un myocarde épais. Le cœur droit est plus fin avec un endocarde plus lisse que le cœur gauche. Une autre particularité du cœur des oiseaux concerne la valve atrio-ventriculaire droite. En effet celle-ci, est simplement un flap musculaire sans cordage tendineux associé. La valve atrio-ventriculaire gauche est quant à elle, membraneuse, formée de trois cuspides et associée à un cordage tendineux et de trois muscles papillaires. Les valves aortique et pulmonaire sont toutes deux formées de 3 cuspides semi-lunaires. (Doneley, 2016 ; McLelland, 1990 ; König et al., 2016)

#### <span id="page-27-0"></span>2. Les gros vaisseaux

L'aorte est divisée en aorte ascendante et descendante. L'aorte ascendante et l'arc aortique sont à droite du plan médian. Elle se divise en deux troncs brachiocéphaliques droit et gauche qui eux même se divisent en artères carotides communes et en artères sous-claviaires qui irriguent l'aile. Les artères carotides donnent les artères carotides internes qui irriguent le cerveau et les deux troncs vertébraux qui irriguent les vertèbres cervicales et thoraciques ainsi que la moelle épinière de ces régions.

L'aorte descendante est à l'origine de nombreux vaisseaux irrigant la partie caudale de la cavité cœlomique.(König et al., 2016)

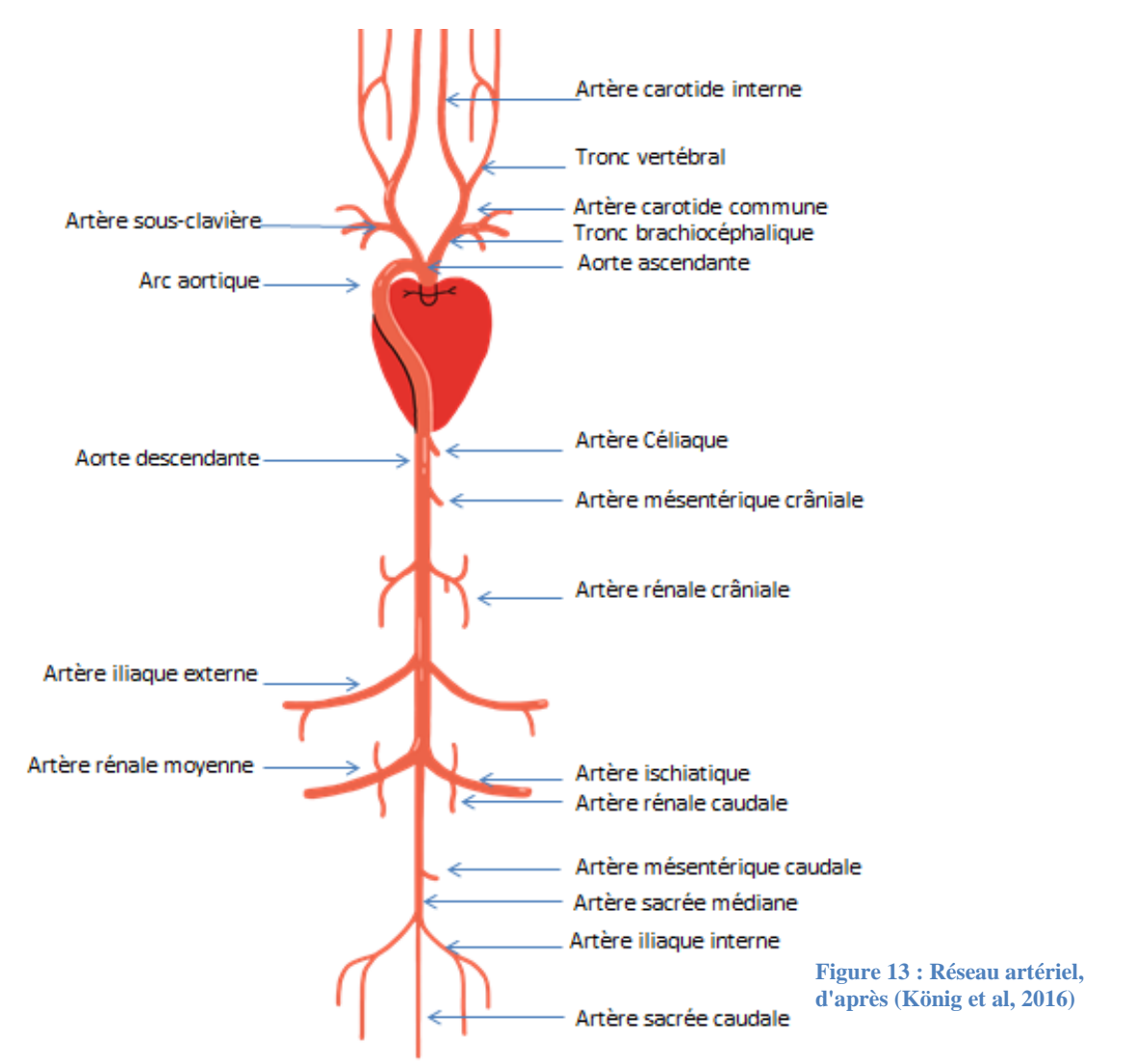

Le tronc pulmonaire originaire du ventricule droit se divise en artères pulmonaires droite et gauche.

Les veines jugulaires droite et gauche reçoivent le sang en provenance du cerveau. La veine jugulaire droite est plus large chez les oiseaux. En effet, il existe une anastomose entre la veine jugulaire droite et la veine jugulaire gauche, permettant à une partie du sang de passer de gauche à droite. (McLelland, 1990) Avec les veines sous-claviaires, elles se jettent dans les deux veines caves crâniales droite et gauche.

La veine cave caudale récupère le sang des veines iliaques communes droite et gauche, de la veine hépatique moyenne et des deux systèmes porte-hépatiques. Avec la veine cave crâniale droite, la veine cave caudale forme un sinus veineux, en relation avec l'atrium droit par deux

valves sino-atriales droite et gauche. Un septum sépare la veine cave crâniale gauche du sinus veineux.

Les oiseaux ont deux systèmes portes hépatiques. Le droit, le plus important, draine l'intestin grêle, les caeca, le rectum, le cloaque crânial, le pancréas et la rate. Le gauche, quant à lui draine le pro-ventricule et le gésier.

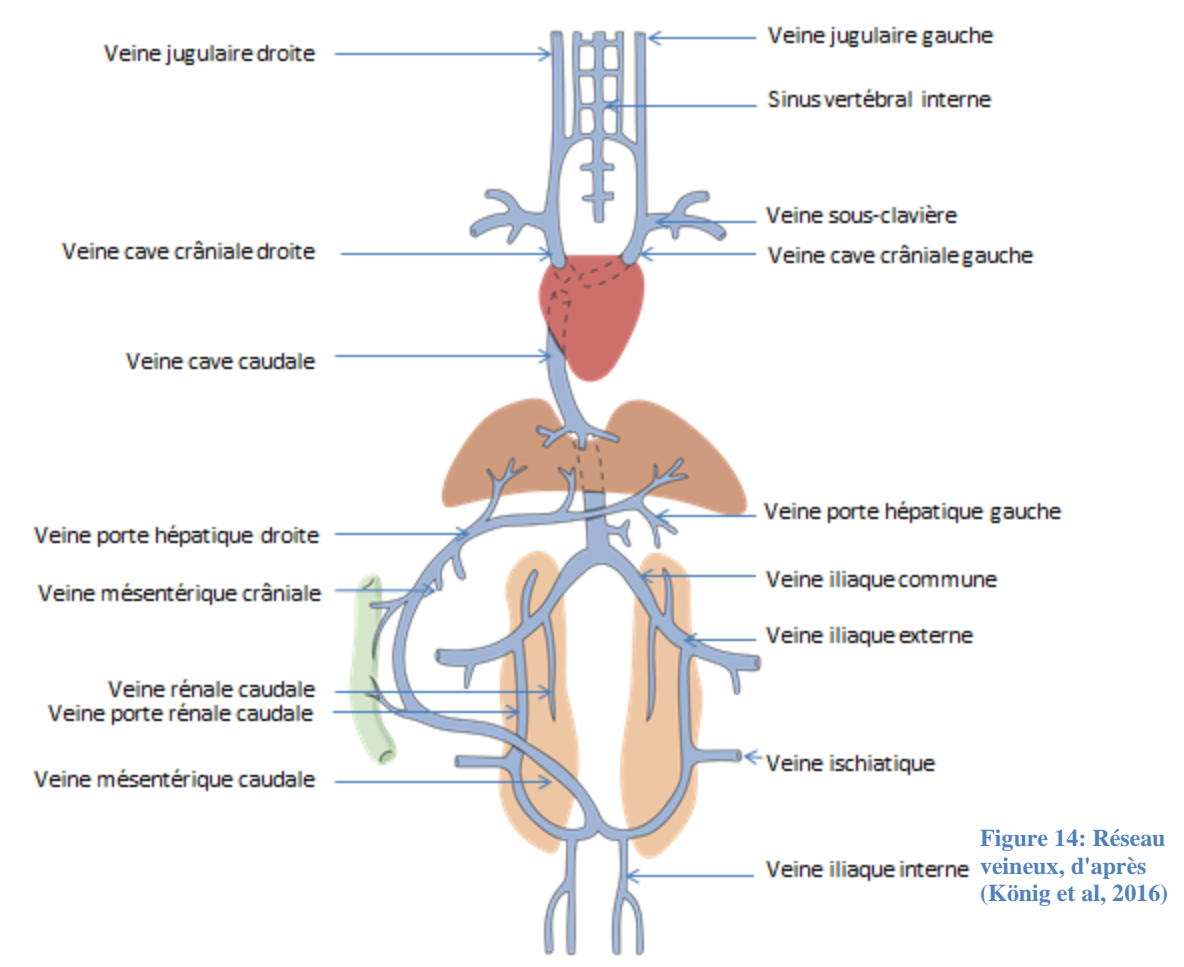

### <span id="page-29-0"></span>**C. Appareil respiratoire**

L'appareil respiratoire commence par les narines localisées à la base du bec. A l'intérieur se trouve l'opercule, une membrane kératinisée partant du bord dorsal de la narine. Il ferme en partie la narine et cache une lame cartilagineuse partant du bord ventral de la narine devant le cornet nasal rostral. Le septum nasal est constitué à la fois d'os et de cartilage et sépare la cavité nasale en deux jusqu'aux choanes. Ces dernières communiquent avec le sinus infraorbitaire présent sous la peau entre le bec et l'œil.

Trois cornets nasaux qui se positionnent rostro-caudalement les uns par rapport aux autres, sont présents chez les oiseaux :

- Cornet nasal rostral en forme de volute
- Cornet nasal moyen en forme de volute
- Cornet nasal caudal creux en forme de dôme, il porte le bulbe olfactif

Les cavités nasales communiquent avec le buccopharynx par la fissure palatine.

Le larynx, en forme de butte dans la partie caudale du buccopharynx, à la base de la langue, est constitué de quatre cartilages :

- Le cartilage cricoïde en forme de cuillère avec des ailes latérales
- Le cartilage pro-cricoïde petit et qui s'articule avec les ailes du cartilage cricoïde
- Les deux cartilages arythénoïdes formant les marges de la glotte

Il n'y a pas d'épiglotte chez les oiseaux. Le larynx est en continuité directe avec la trachée. Celle-ci est constituée d'anneaux trachéaux complets qui s'ossifient avec l'âge. La poule en a 120. Ces anneaux ont des zones moins larges sur les bords dorsaux et ventraux, et des zones plus larges sur les côtés. Cela permet aux anneaux trachéaux de s'emboiter et de former un tube continu. Chez la poule, la trachée est d'abord dans le plan médian du cou, puis suit l'œsophage à droite du plan médian pour y revenir avant l'entrée dans la cage thoracique.

La syrinx se trouve à la jonction entre la trachée et les deux bronches primaires. C'est l'organe de la phonation chez les oiseaux. Cet organe est constitué de plusieurs anneaux trachéaux modifiés, de membranes, de cartilages et contrôlé uniquement par des muscles extrinsèques chez la poule contrairement à d'autres espèces d'oiseaux.(König et al., 2016 ; Doneley, 2016 ; Greenacre, Morishita, 2015 ; McLelland, 1990 ; Guérin, 2018)

Les cartilages syringés sont :

- Le tympanéum qui est une fusion de quatre anneaux trachéaux. Il est en continuation directe avec la trachée
- Le pessulus en forme de cale divisant dorsoventralement l'espace
- Les quatre cartilages syringés trachéaux en forme de C. D'un côté, ils sont attachés au pessulus et de l'autre, libres.
- Les trois cartilages syringés bronchiques en forme de C. Ils forment la partie divisée de la syrinx.

Les membranes syringées vibrantes sont :

- Les membranes tympaniques médiales (paires) présentes entre les bords libres des cartilages syringés bronchiques. Elles forment la surface médiale de la partie divisée.
- Les membranes tympaniques latérales (paires) présentes entre le tympanéum et le bord des cartilages syringés bronchiques
- Le labium latéral attaché aux cartilages de la paroi latérale est projeté dans la lumière de la syrinx

- Le labium médial attaché au pessulus est projeté dans la lumière de la syrinx (Doneley, 2016)

Les poumons se situent dans la partie dorsale de la cavité cœlomique. Ils ne dépassent pas ventralement la partie vertébrale des côtes. Le bord crânial du poumon se trouve au niveau de la première côte et le bord caudal au niveau de la dernière voir plus loin. Ils sont relativement petits, de forme rectangulaire chez la poule et ne sont pas lobés ni extensibles. Les côtes y sont profondément ancrées formant des tori intercostaux. On compte trois surfaces :

- La surface costale qui est dorso-latérale reposant contre la cage thoracique
- La surface vertébrale qui est dorso-médiale reposant contre les vertèbres
- La surface septale qui est ventro-médiale et recouverte du septum horizontal. Le hile se trouve sur cette surface. C'est aussi sur celle-ci que les sacs aériens communiquent avec le poumon.

Il n'y pas de plèvre ni de diaphragme chez les oiseaux. Ce dernier est remplacé par le muscle costopulmonaire de Fedde. Il ferme partiellement la cavité pleurale de l'abdomen et se contracte à l'expiration. Le collapsus pulmonaire est empêché par la présence de tissus conjonctifs entre les poumons, le septum horizontal, les côtes et les vertèbres. (McLelland, 1990 ; König et al., 2016 ; Greenacre, Morishita, 2015 ; Guérin, 2018)

Les deux bronches primaires se divisent en bronches secondaires, en parabronches puis en pneumocapillaires. Les bronches primaires traversent le septum horizontal et entrent dans le poumon par la face septale. Elles s'élargissent donnant la mésobronche et traversent le poumon jusqu'à son bord caudal pour finir dans les sacs aériens abdominaux. Elles sont constituées de cartilages en forme de C qui disparaissent par la suite. Au niveau du poumon, les bronches primaires donnent les bronches secondaires.

Il y a quatre groupes de bronches secondaires en fonction de leur position :

- Les latérobronches dorsales qui partent de la paroi latérale de la bronche primaire. Ce groupe se trouve au niveau de la surface costale, en partie latérale.
- Les dorsobronches qui partent de la paroi dorsale de la bronche. Elles sont entre 7 et 10 et se situent au niveau de la surface costale du poumon en partie dorsale.
- Les latérobronches ventrales qui partent de la paroi ventrale de la bronche primaire. Elles sont entre 4 et 8 et se trouvent au niveau de la surface costale du poumon, en partie ventrale.
- Les ventrobronches qui partent de la paroi dorso-médiale de la bronche. Elles sont entre 4 et 6 et se situent au niveau de la surface septale du poumon. C'est le plus grand groupe qui occupe les ¾ de la surface septale du poumon.(Doneley, 2016 ; König et al., 2016 ; Guérin, 2018)

Après les bronches secondaires, il y a les parabronches. Ce sont les unités fonctionnelles du poumon. Elles sont parallèles entre elles, séparées par le septum interbronchique. Elles s'anastomosent par endroit. Depuis leur lumière, partent les atriums qui sont de petites chambres d'où viennent les pneumocapillaires. Ces pneumocapillaires passent au travers d'un important réseau de capillaires sanguins, lieu des échanges gazeux.

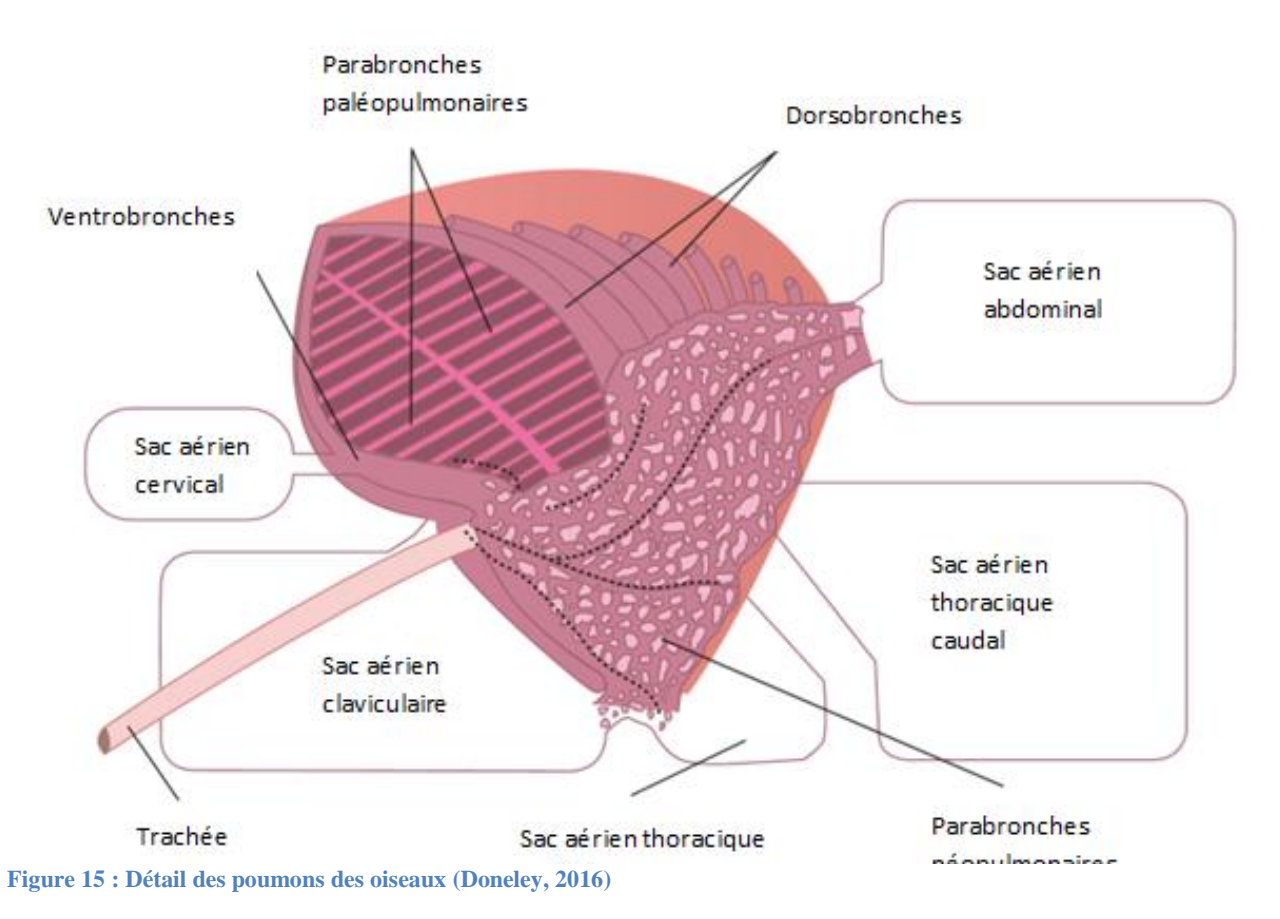

La poule à huit sacs aériens dont deux sacs impairs et trois sacs pairs. Ce sont des cavités extensibles à parois fines et transparentes permettant la circulation de l'air. Ces structures sont très peu vascularisées. Les sacs sont tous en communication avec les bronches secondaires et sont les suivants :

- Le sac cervical
- Le sac claviculaire
- Les sacs thoraciques crâniaux
- Les sacs thoraciques caudaux
- Les sacs abdominaux

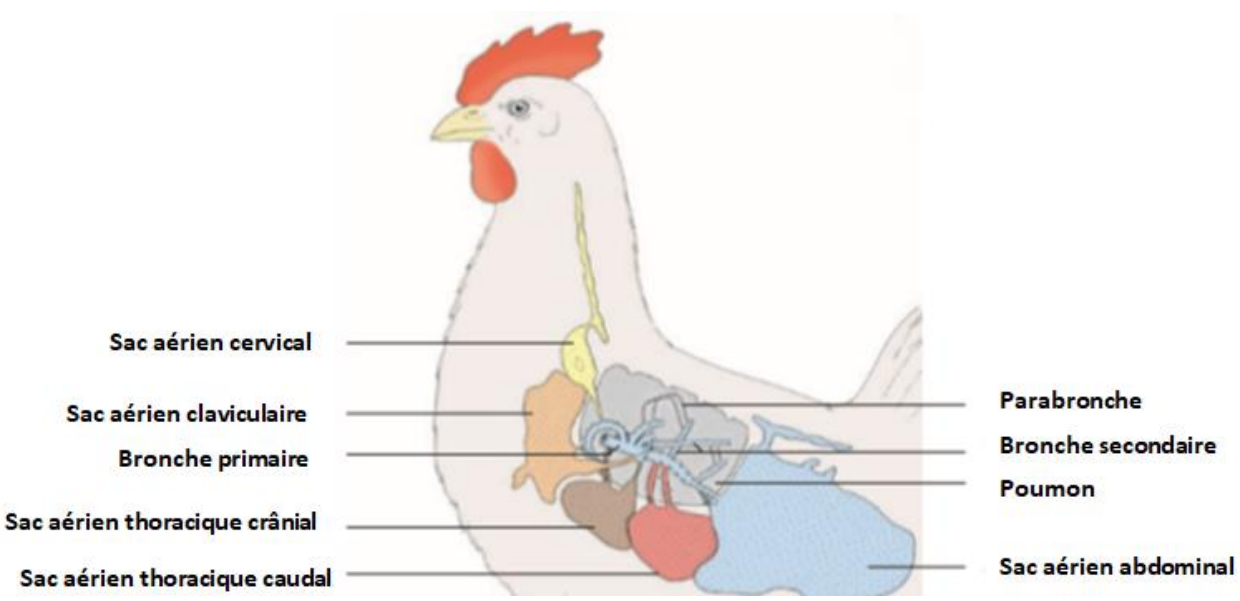

**Figure 16 : Position des sacs aériens chez la poule, (König et al, 2016)**

Le sac cervical se trouve le long de l'œsophage. Il se prolonge par un diverticule dans le canal vertébral et le canal transverse des vertèbres cervicales.

Le sac claviculaire englobe le cœur et les gros vaisseaux de sa base, la syrinx et s'étend entre les muscles de la ceinture pectorale. Il se prolonge également par un diverticule dans l'humérus.

Les sacs aériens thoraciques crâniaux et caudaux se trouvent entre les septums oblique et horizontal qui sont respectivement fusionnés avec leur paroi ventrale et leur paroi dorsale. Les sacs aériens thoraciques caudaux sont petits chez la poule.

Les sacs aériens abdominaux sont les plus gros. Ils se placent autour des organes abdominaux. Ils comportent également des diverticules qui vont entre les reins, dans le pelvis pour le diverticule périnéal et autour de la tête du fémur et entre les muscles de la cuisse pour le diverticule fémoral. (König et al., 2016 ; Doneley, 2016 ; McLelland, 1990)

### <span id="page-33-0"></span>**D. Appareil digestif**

#### <span id="page-33-1"></span>1. Le tube digestif

Le tube digestif commence avec le bec et le buccopharynx puis se poursuit avec l'œsophage, le jabot, le pro-ventricule, le ventricule, le duodénum, le jéjunum, l'iléon, les caeca, le colorectum et le cloaque.

L'œsophage est un tube musculeux qui relie l'oropharynx au proventricule. Il est divisé par le jabot en deux portions : une portion cervicale et une portion thoracique. Il circule d'abord à gauche puis à droite du cou et devient médian à l'entrée de la cavité thoracique. Il s'élargit alors ventralement formant le jabot. Le jabot ou ingluvium est une poche ventrale de l'œsophage avec à sa face dorsale la gouttière œsophagienne. Il se positionne à droite du plan médian devant la fourchette et sert de stockage des aliments sur une courte période. La gouttière œsophagienne permet aux aliments très digestibles de shunter le jabot. La portion thoracique de l'œsophage plus courte circule dorsalement à la trachée. Son diamètre est réduit juste avant le proventricule.

Le proventricule est un organe fusiforme entre le jabot et le ventricule dans le prolongement de l'œsophage. Il correspond à la partie glandulaire de l'estomac chez les oiseaux. (Greenacre, Morishita, 2015)

Le ventricule ou plus communément appelé gésier est la partie mécanique de l'estomac des oiseaux. C'est un organe musculeux de forme aplatie séparé du proventricule par la zone intermédiaire. Il comprend quatre compartiments musculaires : le muscle intermédiaire crânial, le muscle latéral ventral, le muscle intermédiaire caudal et le muscle latéral dorsal. Ces compartiments sont séparés par des constrictions mais reliés médialement par une région épaisse et aponévrotique. A l'intérieur du ventricule, se trouve le grit, ensemble de petits éléments minéraux ingérés par la poule afin d'augmenter le broyage des aliments par le ventricule. Le pylore se situe à la face droite du gésier reliant ce dernier au duodénum.

Le duodénum est séparé en deux parties : le duodénum descendant et le duodénum ascendant. Ces deux parties forment alors une boucle au sein duquel se loge le pancréas. Les canaux biliaire et pancréatique s'abouchent à la fin du duodénum. C'est la partie la plus ventrale du tube digestif.

A la surface du jéjunum, se trouve le diverticule de Meckel qui est une rémanence du sac vitellin s'ouvrant dans la lumière intestinale. Il contribuerait à la myélopoïèse extramédullaire, aurait une fonction lymphoépithéliale et est sensibles à de nombreuses infections.

Le jéjunum et l'iléon forment des enroulements courts sur le bord du long mésentère dorsal. L'iléon assez petit est situé entre les deux caecas. Ces derniers sont deux appendices dont l'ouverture se trouve à la jonction iléo-caecale qui sépare l'iléon du colorectum. Le colorectum est court et droit et précède le cloaque.

Le cloaque est divisé en trois compartiments séparés par des plis transversaux dont deux font partie du tube digestif. Ce sont le coprodéum puis le proctodéum qui s'ouvre sur le ventus. (Greenacre, Morishita, 2015 ; McLelland, 1990 ; Guérin, 2018)

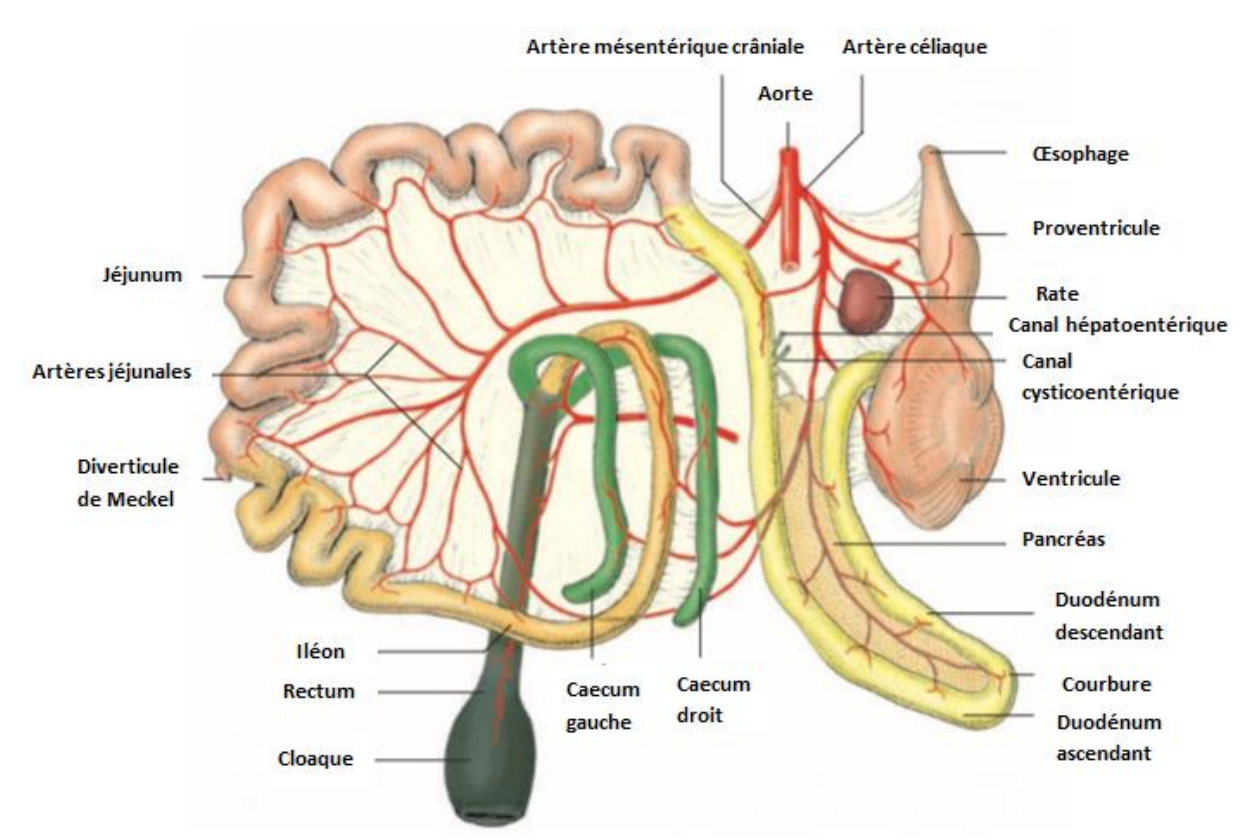

<span id="page-35-1"></span>**Figure 17 : Appareil digestif, (König et al, 2016)**

#### <span id="page-35-0"></span>2. Les annexes de l'appareil digestif

Le foie se situe dans la partie crânio-ventrale de la cavité cœlomique entourant l'apex du cœur. Il a deux lobes équivalents en taille : le lobe droit et le lobe gauche, lui-même divisé en deux lobes ; le lobe gauche dorsal ou médial et le lobe gauche ventral ou latéral. La face dorsale de la partie crâniale du lobe droit est le lieu de passage de la veine cave. Les deux lobes reçoivent la veine porte hépatique qui se divise avant son entrée dans le foie. Les poules ont une vésicule biliaire fusiforme. Elle repose sur la face viscérale du lobe hépatique droit. Plusieurs canaux biliaires sont présents : le canal hépatocystique drainant la bile du lobe droit à la vésicule biliaire, le canal cysticoentérique drainant la bile de la vésicule biliaire au

duodénum et le canal hépatoentérique commun drainant la bile des lobes gauche et droit au duodénum. Il correspond à l'union des canaux hépatiques droit et gauche sur la face viscérale du lobe droit.

Comme il est dit plus haut, le pancréas se loge dans la boucle formée par le duodénum. Il comporte trois lobes : dorsal, ventral et splénique. Ce dernier est un petit segment riche en cellules de Langerhans qui repose sur la rate. Il est drainé par trois canaux hépatiques : deux partant du lobe ventral et un partant du lobe dorsal. Ces canaux rejoignent le canal cysticoentérique. (Greenacre, Morishita, 2015 ; McLelland, 1990)

## <span id="page-36-0"></span>**E. Appareil uro-génital**

<span id="page-36-1"></span>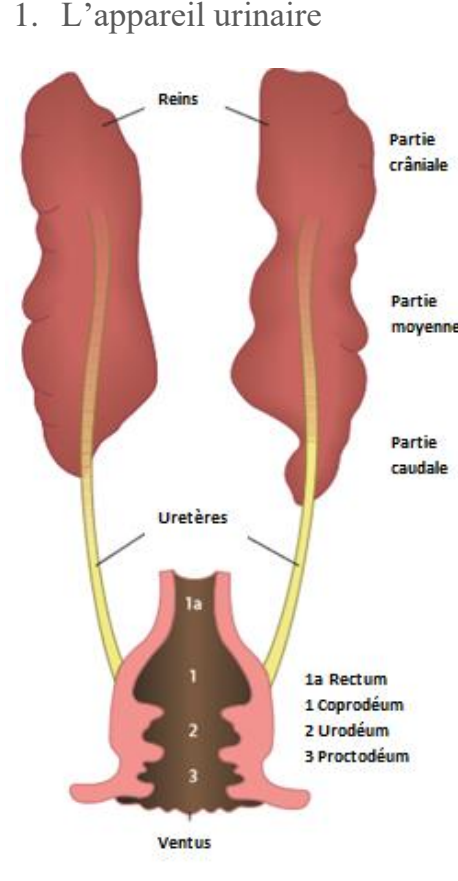

**Figure 18 : Appareil urinaire, (Doneley, 2016)**

Les poules ont deux reins situés dans des dépressions ventrales du synsacrum et de l'ilium, allant du poumon au bord caudal du synsacrum. Ces reins sont divisés en trois parties ; crâniale, moyenne et caudale. Ces divisions rénales sont séparées par le passage de l'artère iliaque externe, entre la partie crâniale et moyenne et l'artère ischiatique, entre la partie moyenne et caudale. Les oiseaux ont des canaux collecteurs récupérant les urines et urates, drainés par les uretères. Le départ de l'uretère se fait dans la partie crâniale du rein. Puis il circule le long du rein, sur le bord ventro-médial des parties moyenne et caudale. Les uretères s'abouchent caudalement dans l'urodéum, à la surface dorsale. Ce sont des canaux musculeux. En effet, les uretères réalisent des mouvements péristaltiques permettant le mélange des urates. (Greenacre, Morishita, 2015 ; McLelland, 1990)

#### <span id="page-37-0"></span>2. L'appareil génital

#### *L'appareil génital femelle*

La poule mature n'a que l'ovaire gauche (le droit non développé régresse rapidement au cours de la croissance). Un ovaire mature porte plusieurs follicules matures, de nombreux follicules immatures et n'a pas de corps jaune. Après l'ovulation, le follicule devient un follicule postovulatoire, un sac aux parois fines régressant sous une dizaine de jours. L'ovaire est fixé au plafond de la cavité cœlomique par le mésovarium entre la partie crâniale du rein et les poumons.

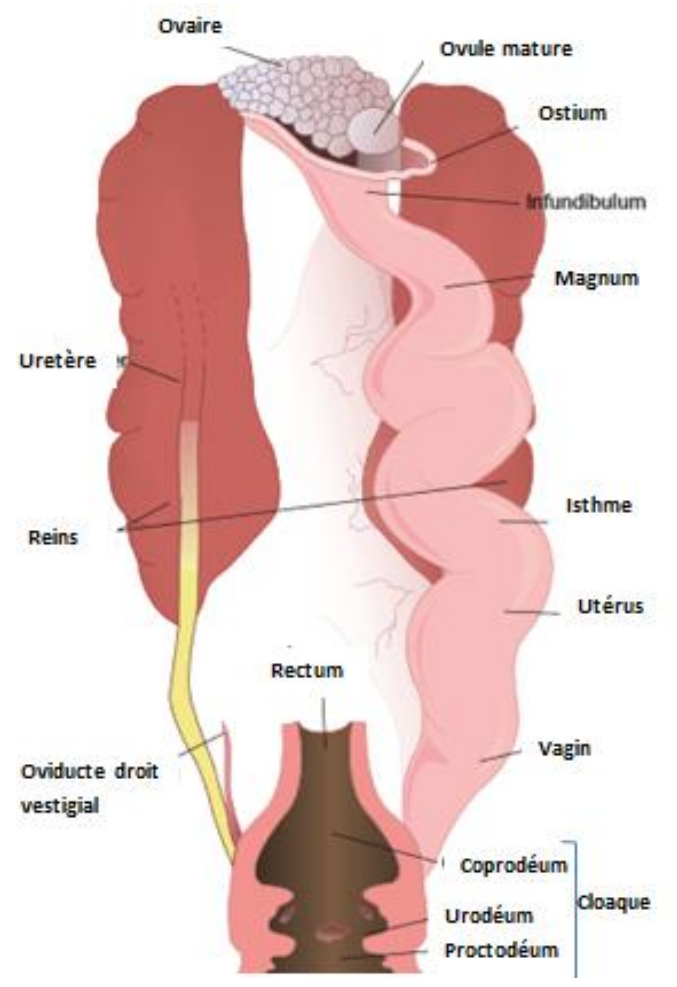

**Figure 19 : Appareil reproducteur de la poule, (Doneley, 2016)**

L'oviducte repose sur la partie dorsale gauche de la cavité cœlomique, à gauche du mésentère digestif. Il est fixé au plafond de la cavité cœlomique par le mésotubarium. Divisé en plusieurs segments, il peut faire jusqu'à 65cm en période de ponte contre 15cm hors période:

- L'ostium abdominal : situé entre l'ovaire et l'infundibulum, c'est une fente de 6x3cm chez la poule.

L'infundibulum (environ 9 cm de long en période de ponte) : en forme d'entonnoir, il récupère l'ovule qui y reste une vingtaine de minutes. C'est également le lieu de la fécondation.

- Le magnum : segment très glandulaire, il participe à la formation de 40 à 50% de l'albumen dans lequel l'œuf reste environ 3 heures. Il fait environ 40 cm de long.

L'isthme : court segment

(environ 8cm) participant à la formation de la coquille interne et externe de l'œuf, il est séparé du magnum par une étroite bande tissulaire appelée zone translucide. L'œuf y reste une heure.

- L'utérus : segment en deux parties, une tubulaire et une en forme de poche (majeure partie), il participe à la formation de la coquille sur les membranes existantes avec la minéralisation de cette dernière. L'œuf y reste une vingtaine d'heures.

- Vagin : segment tubulaire, musculaire et court, il est séparé de l'utérus par un sphincter et s'abouche dans l'urodéum à gauche de l'uretère. L'œuf y transite un quart d'heure. (Greenacre, Morishita, 2015 ; McLelland, 1990 ; Guérin, 2018)

#### *L'appareil génital mâle*

Il est composé d'organes pairs (testicule, épididyme, canal déférent) et d'un pénis. Les testicules sont dans la région dorsale de la cavité cœlomique, placés entre les poumons et la partie crâniale des reins où ils sont recouverts par les sacs aériens abdominaux. Ils ont une forme de haricot. Il n'y a pas de démarcation claire entre le testicule et l'épididyme. Le canal déférent circule près du synsacrum, s'abouchant dans l'urodéum au niveau d'une petite papille. Les coqs n'ont pas de glandes sexuelles annexes.

Le pénis se trouve sur la lèvre ventrale du ventus. Il est composé d'un corps phallique médian et de deux corps phalliques latéraux recouverts de deux feuillets phalliques. C'est un organe d'intromission non-protractile.

#### <span id="page-38-0"></span>**F. Système nerveux central**

Il est composé de l'encéphale et de la moelle spinale.

Comme chez les mammifères, l'encéphale est divisé en plusieurs parties :

- Le prosencéphale avec le télencéphale et le diencéphale
- Le mésencéphale
- Le rhombencéphale avec le métencéphale et le myélencéphale

Le télencéphale correspond aux deux hémisphères cérébraux séparés par le sillon médian. Les bulbes olfactifs y sont attachés rostralement. Les lobes optiques y sont proches caudalement. Ces derniers sont de taille importante ce qui est une particularité des oiseaux. La moelle spinale se prolonge du foramen magnum jusqu'à la région coccygienne.

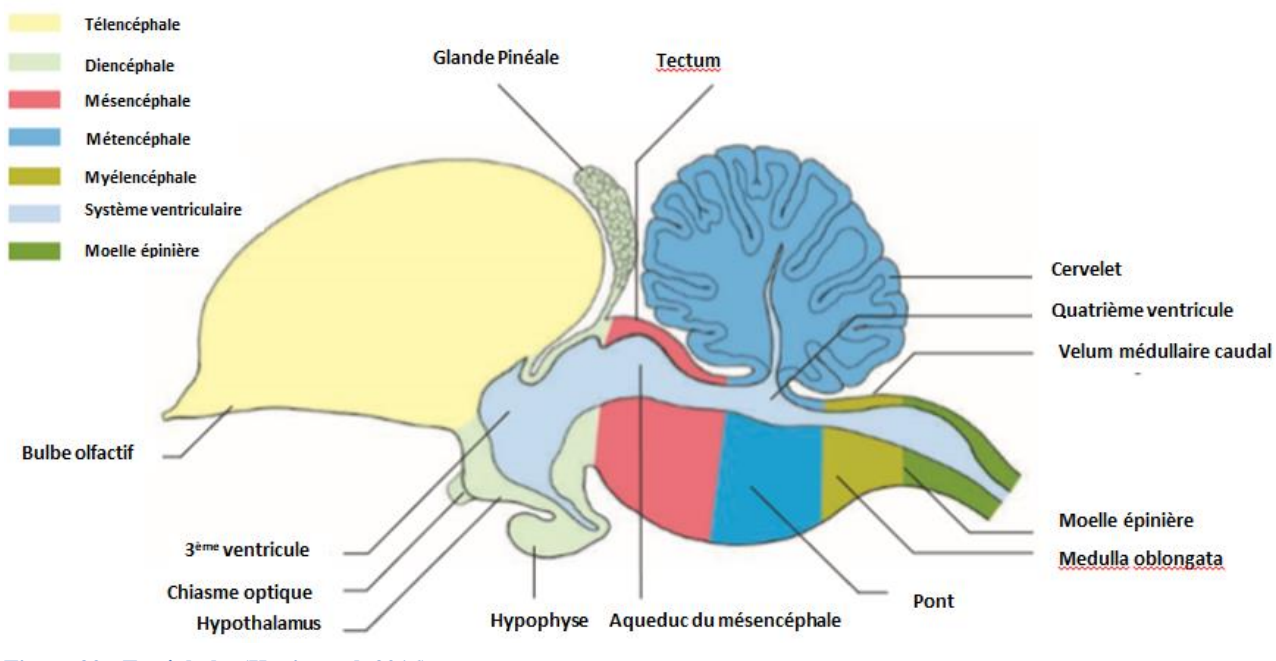

#### **Figure 20 : Encéphale, (König et al, 2016)**

#### <span id="page-39-0"></span>**G. Les glandes endocrines**

Les oiseaux ont plusieurs glandes endocrines ; la glande pituitaire, la glande pinéale, la paire de glandes thyroïdes, les quatre glandes parathyroïdes, la paire de glandes ultimobranchiales, la paire de glandes surrénales. La glande pituitaire est petite. Elle se trouve sur la surface ventrale du diencéphale caudalement au chiasma optique. La glande pinéale, en forme de haricot, est localisée sur le toit du diencéphale à mi-distance des deux hémisphères, à la jonction entre le cerveau et le cervelet

Les glandes thyroïdes sont situées de chaque côté de la trachée, dans les angles formés entre les artères sous-clavières et carotides communes. C'est une glande ovale chez la poule.

La poule a quatre glandes parathyroïdes positionnées caudalement aux glandes thyroïdes. Les glandes crâniales sont plus grandes. Les glandes gauches ne sont pas en contact avec la thyroïde contrairement aux droites.

La paire de glandes

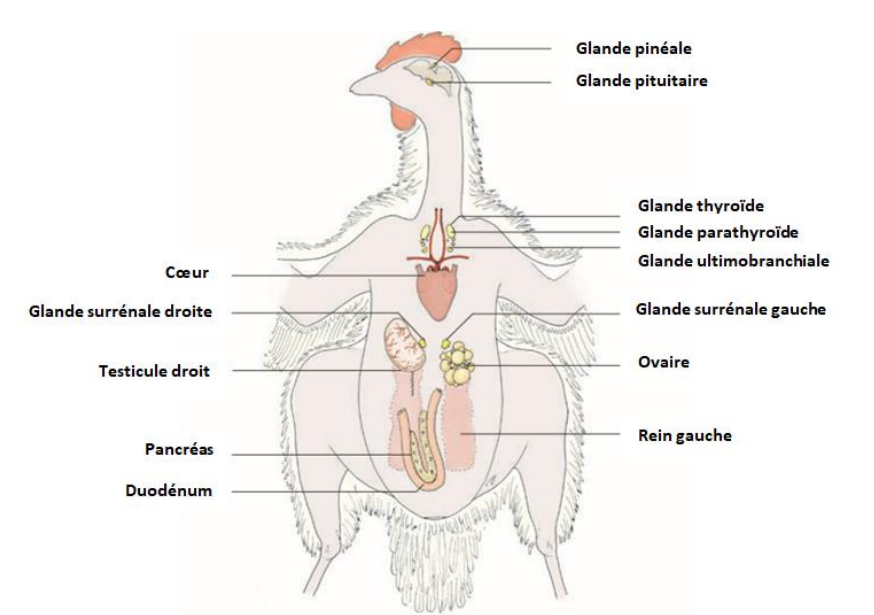

ultimobranchiales en forme de L, repose caudo-dorsalement au lobe caudal des glandes parathyroïdes. Elles sont petites, plates et de forme irrégulière. Elles sécrètent la thyrocalcitonine.

Les glandes surrénales sont crâniales et médiales aux reins, de chaque côté de l'aorte. Elles sont aplaties. La glande gauche est imbriquée dans le pédoncule ovarien.

#### <span id="page-40-0"></span>**H. Organes lymphoïdes**

Les organes lymphoïdes de la poule regroupent des organes lymphoïdes primaires, le thymus et la bourse de Fabricius, et des organes lymphoïdes secondaires, la rate et les nodules lymphoïdes.

Le thymus a sa taille maximale chez le poussin. Il s'étend alors de la région pharyngée à la base du cou avec 6 à 8 paires de lobes encastrés dans le tissu conjonctif à proximité de la veine jugulaire. Chez les oiseaux les plus vieux il peut avoir totalement régressé, la régression commençant à la maturité sexuelle.

La bourse de Fabricius est dorsale et médiane au proctodeum. En forme de poire, elle atteint sa taille maximale à la dixième semaine de vie puis régresse.

La rate, de forme ronde, se trouve entre le proventricule et le gésier, sur la droite, dorsalement.

Les nodules lymphoîdes se trouvent le long des vaisseaux lymphatiques du cou, des ailes et des pattes. (Greenacre, Morishita, 2015 ; Guérin, 2018)

# <span id="page-41-0"></span> **ème PARTIE : PRINCIPE DE LA TOMODENSITOMETRIE ET REALISATION D'UN EXAMAN TOMODENSITOMETRIQUE**

## <span id="page-42-0"></span>**I. Principe de la tomodensitométrie**

La tomodensitométrie est analogue à la radiographie conventionnelle. En effet, le scanner émet des rayons X dont l'intensité va être atténuée en fonction de la densité et de l'épaisseur des tissus traversés permettant la création d'une image radiologique suite à un traitement informatique.

#### <span id="page-42-1"></span>**A. Bases physiques de la tomodensitométrie**

#### <span id="page-42-2"></span>1. Définition des rayons X

Les rayons X sont des ondes électromagnétiques dont le domaine se trouve entre celui des rayons ƴ et UV. En effet leur fréquence est comprise entre 1016 et 1020Hz, leur énergie entre 40 et 400 000eV et leur longueur d'onde entre 10−8m et 1012m. (Simand-Vernin, 2017 ; Jossier et al., 2013 ; Régent et al., 2013)

#### <span id="page-42-3"></span>2. Formation des rayons X

Dans le cadre de la tomodensitométrie, les rayons X sont produits par un tube radiogène qui convertit une énergie électrique en une radiation électromagnétique. Ce tube radiogène comprend deux électrodes, la cathode et l'anode. L'anode, que l'on appelle également cible, est constituée d'une plaque de tungstène. La cathode est généralement constituée d'un fil de tungstène chauffé par un courant électrique. Sous l'effet de la chaleur, ses électrons acquièrent suffisamment d'énergie pour se déplacer à la surface du métal. La différence de potentiel élevée générée entre la cathode et l'anode attire et accélère les électrons vers cette dernière. Cette différence de potentiel est comprise entre 10 et 150kv. Les électrons frappent alors la cible en tungstène qu'est l'anode ce qui émet des rayons X par deux mécanismes.

Tout d'abord le mécanisme de rayonnement continu ou rayonnement de freinage. Les électrons sont freinés et déviés par les atomes de tungstène. Ils perdent alors leur énergie cinétique transformée en radiations électromagnétiques en fonction de la proximité qu'ils atteignent avec le noyau. Ces radiations électromagnétiques sont de longueur d'onde très variable et seule une très faible fraction (1%) correspond à des rayons utiles en radiologie médicale. En effet, la majorité de ces radiations est de la chaleur, donc des rayons infrarouges. Pareillement, l'énergie des rayons X émis est très variable.

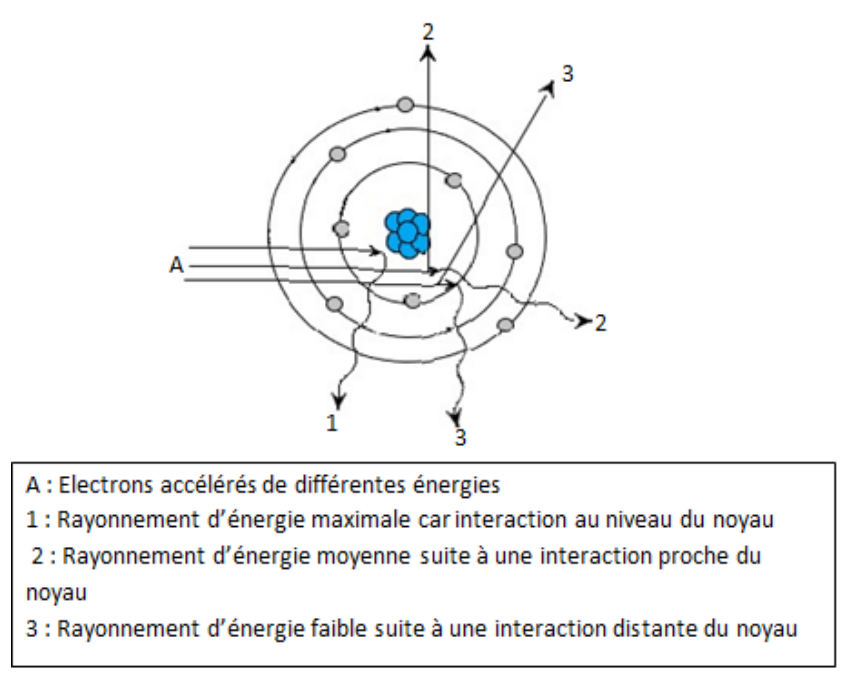

**Figure 22 : Rayonnement de freinage, d'après (Regent et al, 2013)**

Le deuxième mécanisme est le rayonnement continu ou phénomène de collision. Il correspond aux rayons émis par l'interaction entre les électrons accélérés et les électrons des couches orbitaires de l'atome de tungstène au niveau de l'anode. L'énergie apportée par les électrons accélérés est suffisante pour que les électrons des atomes de la cible changent de couche orbitaire ce qui déséquilibre l'atome. En revenant à un état stable, l'atome émet une radiation électromagnétique caractéristique. En effet, celle-ci correspond à la différence d'énergie entre deux couches orbitaires ce qui dépend de la nature de l'atome.

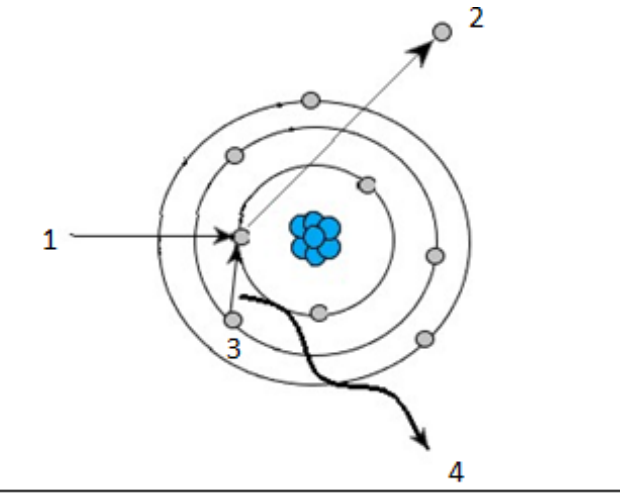

1 : Electron accéléré, 2 : Electron éjecté, 3 : L'espace est remplacé par un électron d'une couche superficielle, 4 : Cette translation émet un rayonnement d'énergie égale à la différence d'énergie entre les deux couches

**Figure 23 ; Phénomène de collision, d'après (Regent et al, 2013)**

A l'issue de l'interaction entre les électrons accélérés et la cible en tungstène, il y a un faisceau de rayons X d'énergie variable. L'énergie maximale correspond à la différence de potentiel maximale donnée aux électrons qui a été totalement transformée.

Pour cibler au mieux les rayons vers le patient, l'ensemble du tube radiogène est protégé par un plombage stoppant les rayons à l'exception de la fenêtre. L'anode est placée selon un angle permettant d'émettre la majorité des rayons X par la fenêtre en direction du patient. Les rayons sortent du tube radiogène en un cône quasiment homogène. De plus, des grilles filtrent les rayons X de plus faibles énergies qui n'ont pas d'utilité en radiologie médicale. (Régent et al., 2013 ; Jossier et al., 2013)

#### <span id="page-44-0"></span>3. Interaction des rayons X avec la matière

Les rayons X sont atténués par la matière. L'importance de cette atténuation est fonction de l'épaisseur des tissus traversés, de leur densité et l'intensité initiale des rayons. L'atténuation augmente si la densité (donc le numéro atomique) et/ou l'épaisseur augmente et si l'intensité diminue. C'est la loi de Berr-Lambert :

$$
I1 = I0e^{-\mu D}
$$

Avec Il l'intensité après atténuation et I0 l'intensité avant atténuation,  $\mu$  le coefficient linéique d'atténuation et D l'épaisseur traversée.

Il y a plusieurs mécanismes d'atténuation du rayon. L'effet photoélectrique correspond à l'absorption du rayon par le tissu. L'énergie du rayonnement expulse un électron d'une des couches orbitaires internes de l'atome. La totalité de l'énergie est absorbée et divisée entre l'énergie cinétique donnée à l'électron expulsé et l'énergie nécessaire à l'expulsion. Un électron d'une couche supérieure prend la place de l'électron expulsé ce qui émet un rayonnement. Cet effet, est plus important pour les rayons X de faible énergie et les tissus de numéro atomique élevé.

L'effet Compton entraine la diffusion des rayons. Il est plus prédominant pour les rayons à forte énergie où les photons ont une énergie supérieure à l'énergie nécessaire pour l'extraction des électrons comme dans l'effet photoélectrique. Une partie de l'énergie du photon est cédée à un électron qui est alors éjecté. La trajectoire du photon est déviée et celui-ci perd de l'énergie. Il en résulte une diffusion des rayons dans toutes les directions associée à une faible atténuation des rayons.

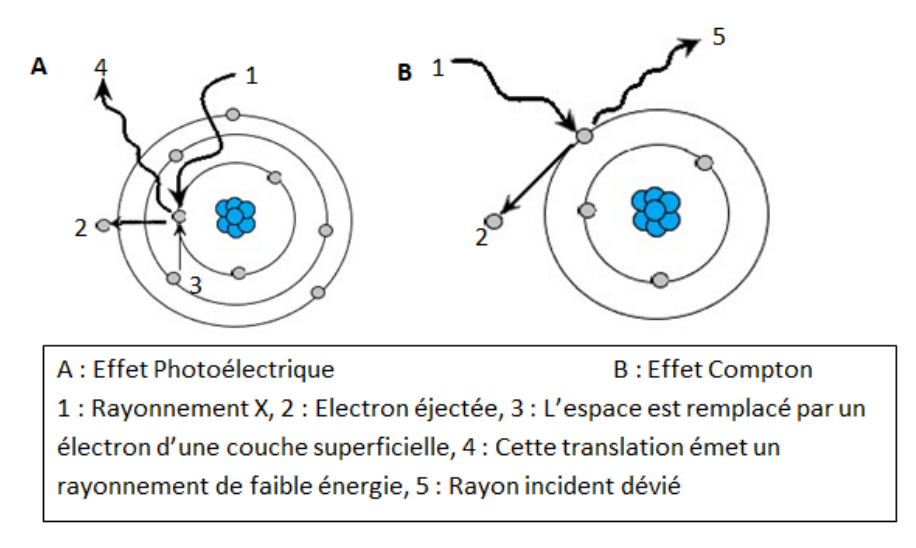

**Figure 24 : Effets photoélectrique et Compton, d'après (Jossier et al, 2013)**

Ainsi l'atténuation est fonction de la nature des tissus traversés, qui influent sur l'énergie des couches orbitaires, et sur la tension imposée par l'opérateur qui influe sur l'énergie des électrons. Les tissus composés d'éléments à numéro atomique élevé (ex le calcium dans les corticales osseuses) vont beaucoup atténuer les rayons X tandis que ceux à numéro atomique plus faible laissent plus passer les rayons X.

Après la traversée du patient, le faisceau de rayons X qui était assez homogène, est partiellement atténué par endroit, ce qui donne l'image radiographique. (Jossier et al., 2013 ; Régent et al., 2013 ; Simand-Vernin, 2017)

#### <span id="page-45-0"></span>**B. La tomodensitométrie**

#### <span id="page-45-1"></span>1. Le principe

La tomodensitométrie permet de réaliser des coupes de patients dont l'image est construite à partir des mesures du coefficient d'atténuation linéique des rayons X. L'appareil tourne autour du patient en émettant des rayons X dont l'intensité après traversée est mesurée par des

détecteurs situés tout autour du patient. Par conséquent à partir de la mesure de l'intensité du rayon après la traversée du tissu, on calcule le coefficient d'atténuation linéique µ :

$$
\mu = \frac{1}{D} * \ln(\frac{I0}{I1})
$$

Avec I1 l'intensité mesurée au niveau des détecteurs, I0 l'intensité du signal relevé à la sortie du tube, D l'épaisseur de matière traversée correspondant à un voxel et  $\mu$  le coefficient d'atténuation linéique du voxel considéré.

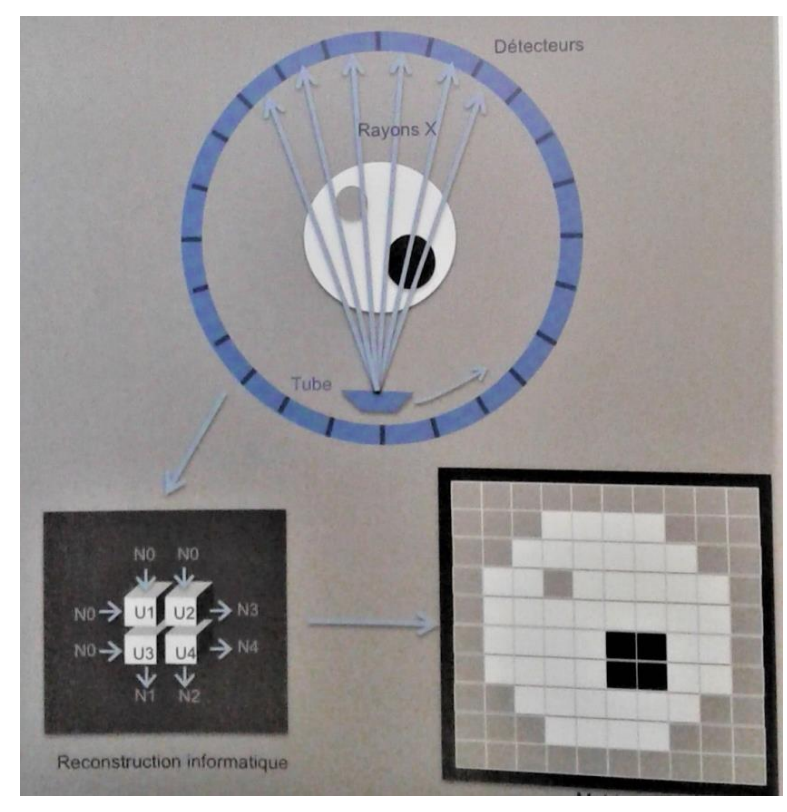

**Figure 25 : Principe de la tomodensitométrie, (Jossier et al, 2013)**

Les rayons X sont émis sous de multiples angles. La coupe est divisée en plusieurs petits volumes appelés voxels qui forment alors une matrice. Les données mesurées pour chaque angle sont traitées par ordinateur et croisées déterminant ainsi un coefficient d'atténuation linéique par voxels.

Une matrice, dont chaque voxel est codé en une nuance de gris correspondante au coefficient d'atténuation linéique est créée. Elle est transformée en une image où chaque voxel représentera un pixel.(Régent et al., 2013 ; Jossier et al., 2013)

#### <span id="page-46-0"></span>2. L'échelle d'Hounsfield

Les coefficients d'atténuations linéiques sont reportés selon une échelle créée à partir du coefficient d'atténuation linéique de l'eau selon la formule suivante :

Valeur CT = 
$$
\frac{\mu - \mu e \alpha u}{\mu e \alpha u} * 1000 \text{ s'exprimant en unités d'Hounsfield UH}
$$

Par convention, l'eau correspond à 0UH. L'échelle va de -1000 UH à plusieurs milliers d'UH. La même codification qu'en radiologie est utilisée avec le noir pour une absence d'atténuation et donc une unité d'Hounsfield faible et le blanc pour une forte atténuation et donc une unité d'Hounsfield élevée. Entre les deux, il y a des nuances de gris. (Régent et al., 2013 ; Jossier et al., 2013)

#### <span id="page-47-0"></span>3. Fenêtrage

L'œil humain ne distingue que 15 à 20 nuances de gris ce qui, comparé à l'échelle de quasiment 4000 nuances, est très faible. Si on applique cette échelle, on ne pourrait distinguer les structures de nuances de gris proches car on verrait une même nuance de gris alors qu'il y aurait un écart de 250 UH. Pour remédier à cela, un fenêtrage est réalisé en fonction des tissus étudiés. On détermine ainsi une médiane également appelée niveau et on définit les extrémités maximales. L'extrémité haute et les valeurs au-dessus seront représentées en blanc et l'extrémité basse et les valeurs en dessous en noir. On distingue ainsi plusieurs fenêtres. Les fenêtres tissus mous par exemple ont une échelle étroite car les coefficients d'atténuations sont relativement similaires. (Régent et al., 2013 ; Jossier et al., 2013 ; Kalender, 2000)

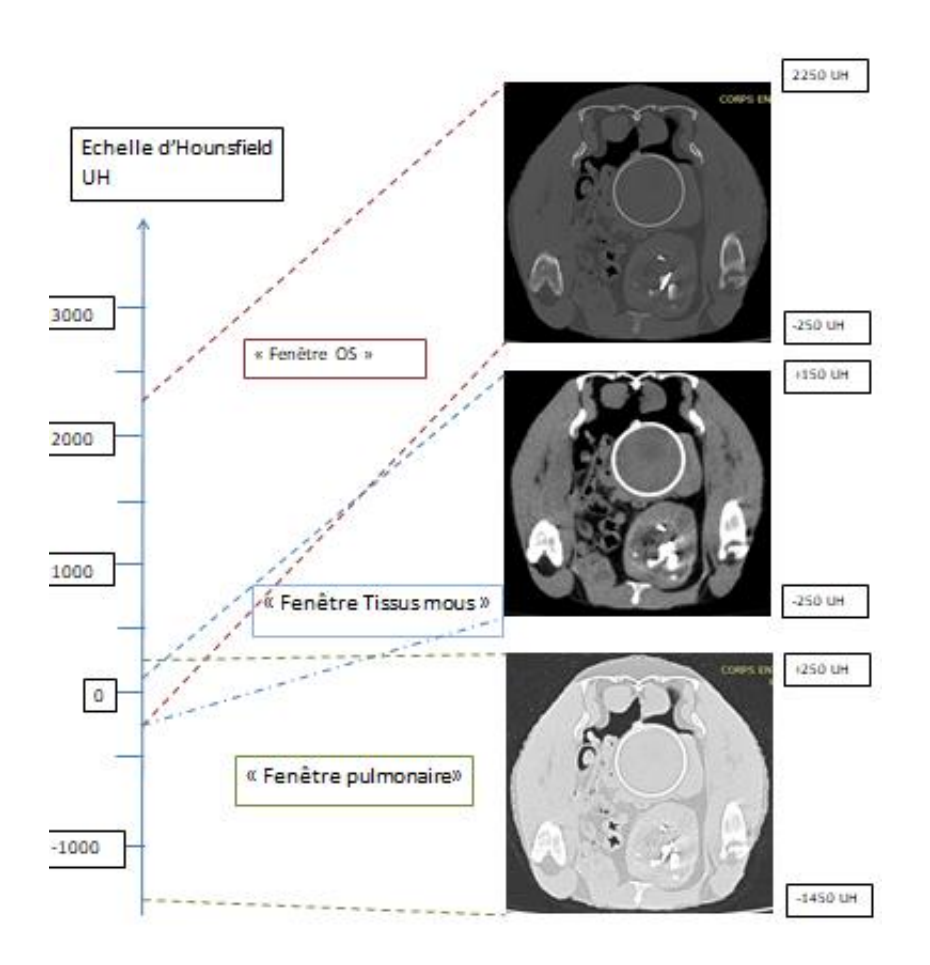

**Figure 26 : Echelle de Housnfield et fenêtrage, d'après (Kalender and A, 2000))**

# <span id="page-48-0"></span>**II. Réalisation d'un examen tomodensitométrique**

## <span id="page-48-1"></span>**A. L'appareil et ses réglages**

Le scanner comprend un statif constitué du tube à rayons X avec les filtres, du générateur à haute tension, des barrettes de détecteurs ainsi que l'électronique de contrôle et le système de climatisation. Il est de forme annulaire. Une table sur laquelle le patient est placé se déplacera à l'intérieur de l'anneau durant l'examen.

Plusieurs réglages sont faits avant l'examen. Ils concernent les caractéristiques du rayonnement X et les particularités liées au scanner.

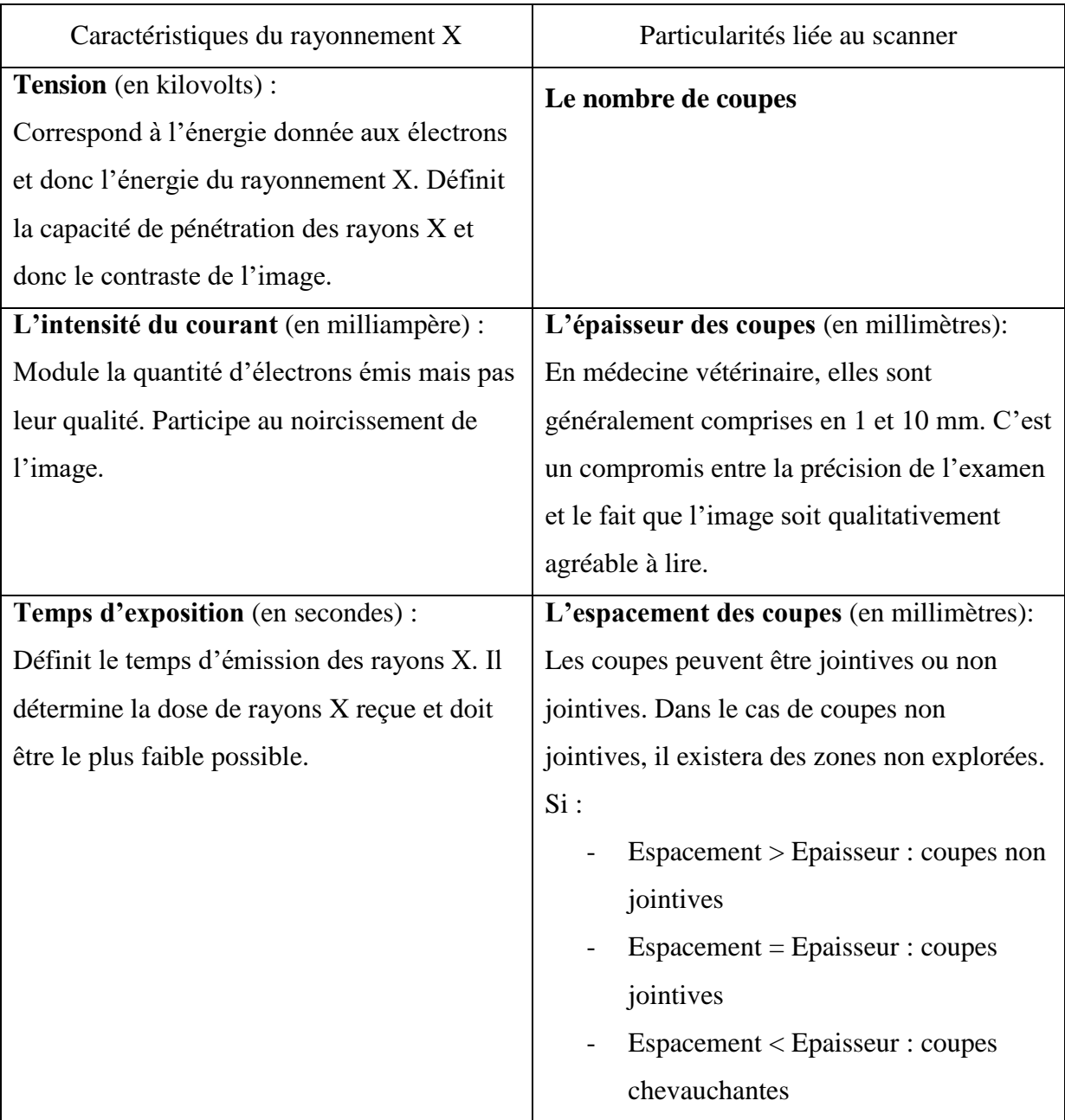

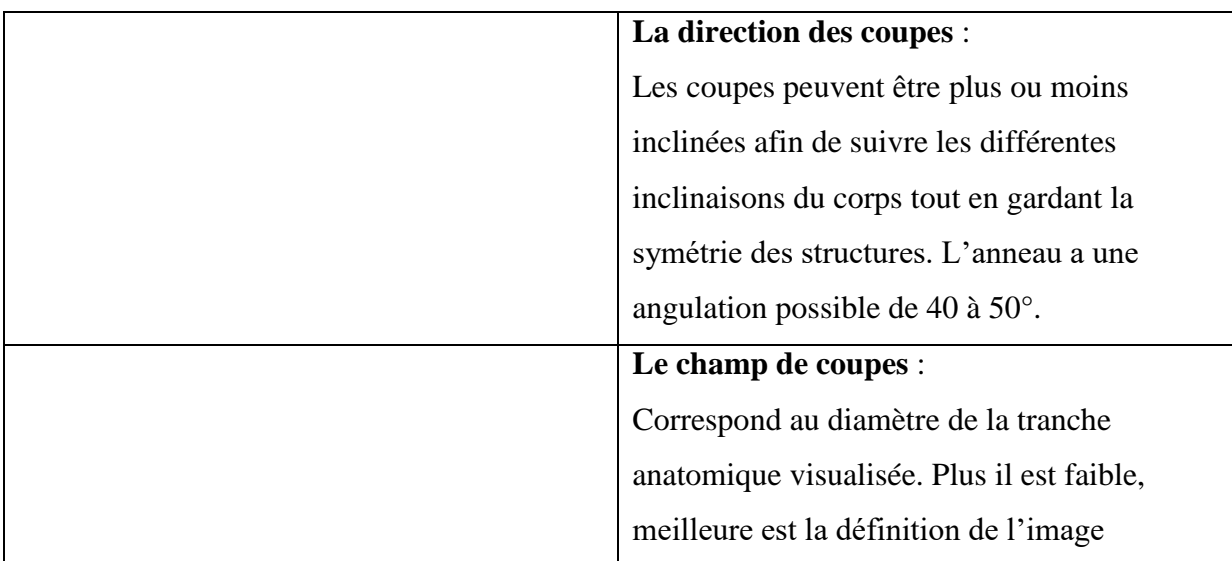

<span id="page-49-2"></span>**Figure 27 : Paramètres du scanner**

(Keravel, 2011 ; Jossier et al., 2013 ; Calendra, 2016 ; Casari, 2016 ; Lent, 2016 ; Régent et al., 2013)

## <span id="page-49-0"></span>**B. Les éléments de la chaine scanographique**

La chaine scanographique se divise entre trois parties :

- **Un système de mesures**. Il comprend les couples « tube radiogène détecteurs » et convertit le rayon en signal électrique puis le transforme en signal numérique. Ce signal numérique est par la suite exploité par ordinateur. La quantité d'information brute est proportionnelle au nombre de mesures (rotation de 360 degrés, degré par degré) et au nombre de récepteurs.
- **Un système de reconstruction de l'image.** Il mesure l'atténuation des rayons X par comparaison entre le rayonnement émis et le rayonnement résiduel. L'ordinateur traduit en niveau de gris les différentes atténuations dans les voxels.
- **Une console de visualisation de l'image.** Chacune des données numériques va être convertie sur l'écran d'ordinateur en pixel de couleur noir, blanc ou gris en fonction de l'atténuation du rayon X du voxel correspondant. On obtient alors une image classique. (Lent, 2016 ; Casari, 2016 ; Calendra, 2016)

### <span id="page-49-1"></span>**C. Déroulement de l'examen**

L'examen nécessite une immobilité parfaite. En médecine vétérinaire, l'anesthésie est alors nécessaire. Après que l'animal soit anesthésié, il est positionné sur la table d'examen.

L'examen débute par la sélection du type d'examen souhaité (rachis, abdomen, corps entier…) et le format de l'animal. Cette zone d'intérêt est limitée visuellement par des lignes lumineuses. Des radiographies de face et de profil de la zone d'intérêt sont alors réalisées. Cette étape appelée SCOUT va permettre par la suite de régler le scanner. Les zones d'acquisitions sont placées par le manipulateur sur le SCOUT définissant ainsi le volume de l'animal qui nous intéresse (DFOV pour Display Field Of View). On paramètre également les directions, l'épaisseur des coupes... Les coupes réalisées par l'appareil sont des coupes transverses. Un traitement informatique des images retranscrit celles-ci dans la fenêtre demandée par la nature de l'examen. On obtient alors une série de coupes transverses dans le fenêtrage souhaité qui peut par la suite être réajusté. Certains logiciels de lecture permettent la reconstruction des coupes sagittales et frontales voir une reconstruction en trois dimensions de l'animal. (Régent et al., 2013 ; Jossier et al., 2013)

# <span id="page-51-0"></span>**3ème PARTIE : REALISATION DE L'ATLAS TOMODENSITOMETRIQUE DE LA POULE DOMESTIQUE**

# <span id="page-52-0"></span>**I. Réalisation d'un examen tomodensitométrique d'une poule**

#### <span id="page-52-1"></span>**A. Examen clinique de la poule**

La poule choisie pour l'étude a été examinée le matin avant l'examen par l'équipe NAC de l'ENVT. C'est une poule noire de 1.5ans.

#### <span id="page-52-2"></span>1. Examen à distance

Notre modèle est active et curieuse de son environnement avec l'œil vif et ouvert. Elle se tient sur ses pattes et se déplace normalement. La prise de boisson et de nourriture est normale. Ses fientes sont composées de trois parties, les selles, les urates et l'eau en proportion physiologique. Au calme, la respiration se fait bec fermé avec une fréquence et une courbe respiratoire dans les normes.

<span id="page-52-3"></span>Cet examen correspond à l'examen d'une poule saine.

#### 2. Examen rapproché

Notre poule a un bon état corporel. Il est évalué par la palpation des muscles pectoraux qui doivent avoir un abord concave par rapport à la carène. La note d'état corporel est évaluée à 3/5. La recherche des lésions cutanées et de la présence d'ectoparasites est également faite. Une bonne palpation est réalisée pour rechercher d'éventuelles fractures ou autres déformations. La poule est en bon état d'hydratation ce que l'on peut confirmer par l'absence de filament dans la cavité buccale. Le bec est propre et sec, sans présence de sérosité ou de mucus ce qui doit également être le cas pour les choannes et le larynx. L'auscultation des poumons et des sacs aériens ne révèle pas de bruits respiratoires surajoutés et l'auscultation cardiaque ne révèle pas d'anomalie. Le jabot est légèrement rempli, de consistance souple et dépressible. La palpation de la cavité cœlomique a mis en évidence la présence d'une masse compatible avec un œuf. Cette hypothèse est d'autant plus probable que la poule a pondu la veille et ne constitue donc pas une anormalité.

#### <span id="page-52-4"></span>**B. Anesthésie du modèle**

L'anesthésie est primordiale pour la bonne réalisation de l'examen tomodensitométrique. En effet, afin d'avoir des images interprétables, l'animal doit rester immobile tout au long de l'examen ce qui ne peut se faire que par une anesthésie générale réalisée avec de l'isoflurane.

La poule a été mise à jeun quatre heures auparavant afin d'éviter que le jabot ne se remplisse

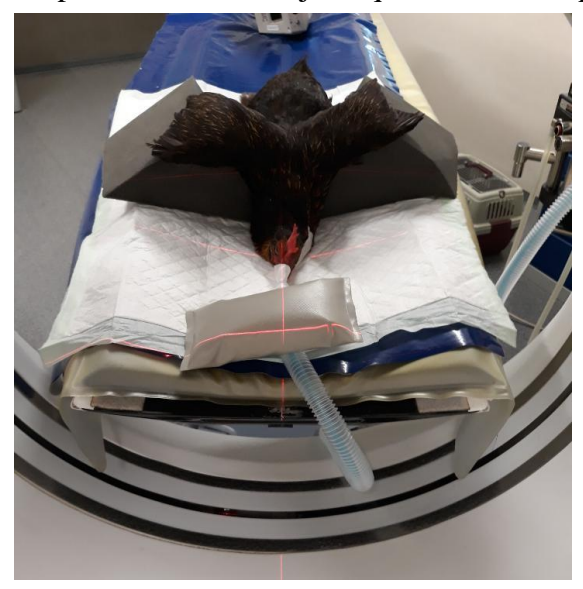

Electrics). **Figure 28 : Le modèle anesthésié juste avant l'examen, photographie personelle**

de trop et puisse entrainer des régurgitations. Deux lignes de vie ont été mises en place : un cathéter intraveineux à la veine métatarsienne gauche et une voie aérienne via la sonde d'intubation.

## <span id="page-53-0"></span>**C. Scanner utilisé**

Le scanner utilisé par le service d'imagerie sur le site de l'Ecole Nationale Vétérinaire de Toulouse est une machine Brightspeed 16 coupes (General

# <span id="page-53-1"></span>**II. Le projet : un atlas d'images tomodensitométriques normales de la poule**

## <span id="page-53-2"></span>**A. Intérêts et limites du projet**

Ce projet a pour objectif de monter un atlas d'images tomodensitométriques normales de plusieurs espèces. Y sont déjà présents par exemple, le chien, le chat, le furet, le pogona vitticeps, le python régius, la grue cendrée. La poule de compagnie vient donc compléter cet atlas dans la catégorie des Nouveaux Animaux de Compagnie (NAC).

Cet atlas constituera une base de données librement accessible aux praticiens et étudiants vétérinaires. Il permettra de servir de point de comparaison pour l'évaluation d'images tomodensitométriques dans le cadre de la pratique vétérinaire et de se familiariser avec des images tomodensitométriques.

De plus, le scanner devient un outil de plus en plus utilisé dans la médecine NAC et la poule de compagnie est un animal de plus en plus rencontré en tant qu'animal de compagnie. En effet, la radiologie et l'échographie chez cette espèce peuvent être difficiles à interpréter et peu conclusifs. L'examen tomodensitométrique est donc un examen d'imagerie intéressant à développer chez cette espèce et cet atlas pourra aider à l'interprétation de cet examen chez la poule.

Il faut prendre en compte que cet atlas a été constitué à partir d'un seul modèle et de son statut physiologique. Il ne prend donc pas en compte les variabilités de sexe, d'âge et de statut physiologique ce qui constitue une limite à considérer. Cet atlas permet de donner une idée d'un examen tomodensitométrique normal chez la poule mais ne peut remplacer l'expérience d'un vétérinaire spécialisé en imagerie vétérinaire.

L'examen d'imagerie le plus sensible pour l'interprétation des tissus mous reste l'IRM. Mais cet examen reste moins disponible en France que le scanner. Généralement, afin de mieux individualiser et analyser les images de tissus mous au scanner, un produit de contraste à base d'iode est utilisé lors de l'examen tomodensitométrique. Dans notre cas, pour des raisons de consommation de denrées alimentaires, on n'a pu en utiliser rendant l'individualisation des tissus mous plus difficile.

#### <span id="page-54-0"></span>**B. Réalisation de l'atlas d'images tomodensitométriques**

#### <span id="page-54-1"></span>1. Traitement des images

Les images ont été visualisées avec le logiciel DICOM. Le mode MPR (multiplanar reconstruction) a été utilisé pour les analyser. Il permet une reconstruction des images en coupe sagittale et longitudinale à partir des images en coupe transversale. L'association des trois coupes permet une identification plus aisée des éléments anatomiques. L'identification des éléments anatomiques a été faite à partir des connaissances anatomiques et de la comparaison avec des images tomodensitométriques d'un dindon (Petnehazy et al., 2012) Après identification et visualisation des éléments anatomiques avec les différents fenêtrages, les images les plus pertinentes ont été sélectionnées. Elles ont ensuite été traitées avec l'application PHOTOS puis légendées à l'aide du logiciel Microsoft PowerPoint 2010.

<span id="page-54-2"></span>2. Le site internet

L'atlas est disponible sur le site internet à l'adresse suivante : http://www.anatimagerie-envt.fr/atlas/

<span id="page-55-0"></span>3. Exemples d'images mises en ligne

Trois fenêtres de visualisation des images tomodensitométriques ont été choisies pour l'atlas : les fenêtres os, tissus mous et parenchyme pulmonaire. Vingt-six coupes ont été sélectionnées en fenêtre osseuse.

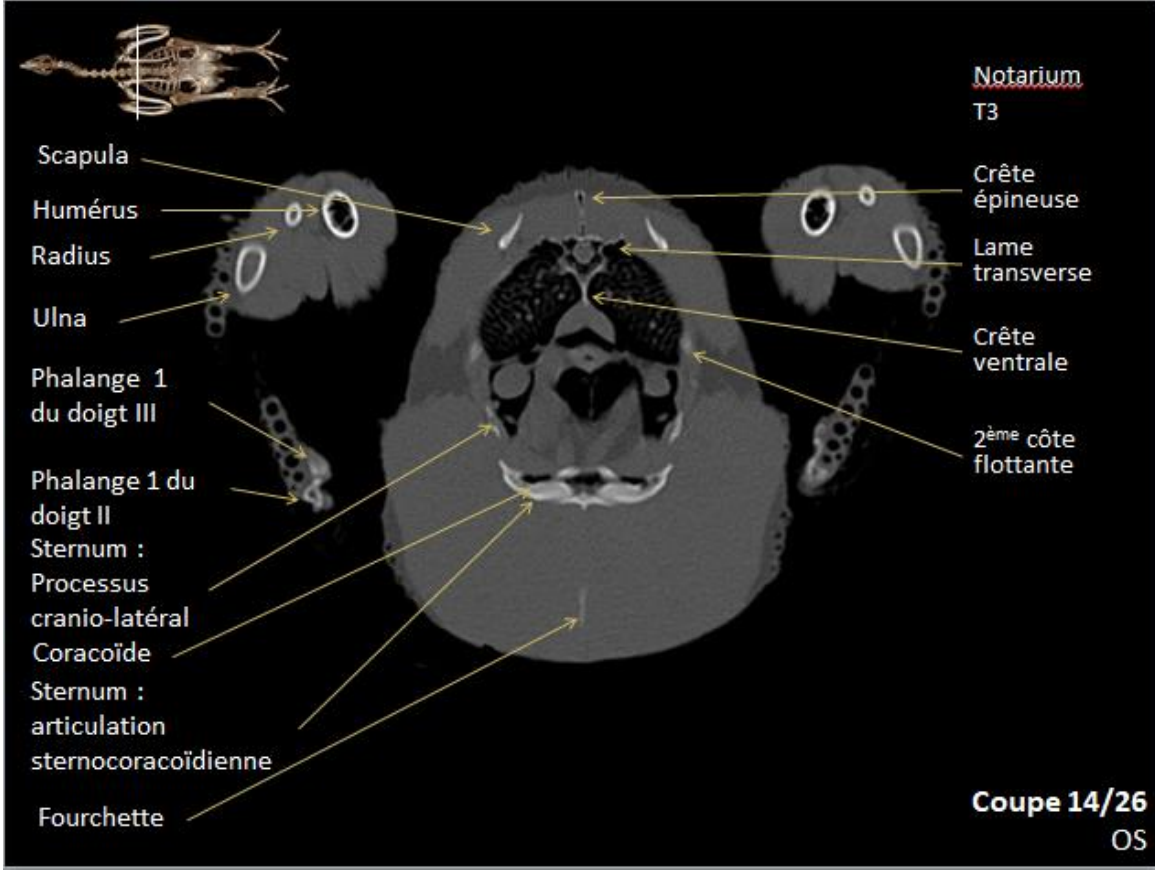

**Figure 30 : Coupe 14 en fenêtre osseuse**

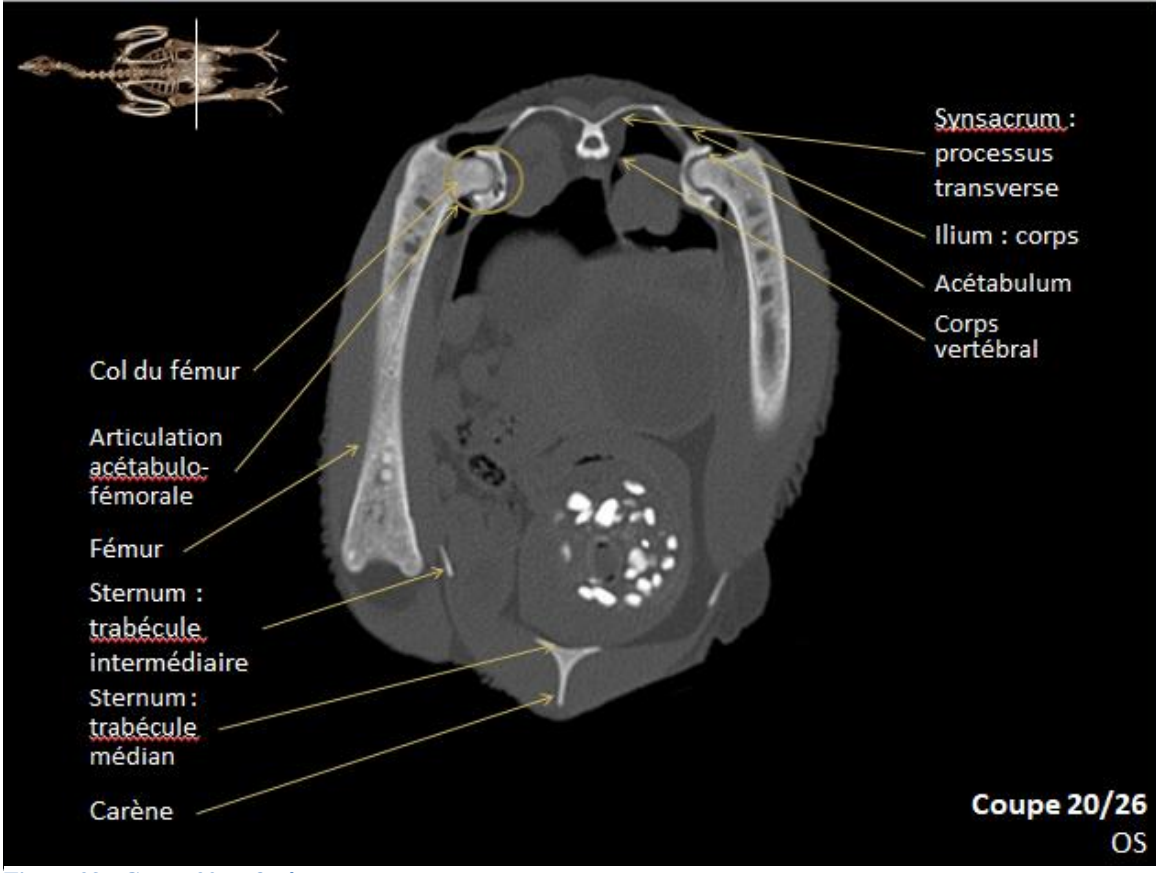

**Figure 29 : Coupe 20 en fenêtre osseuse**

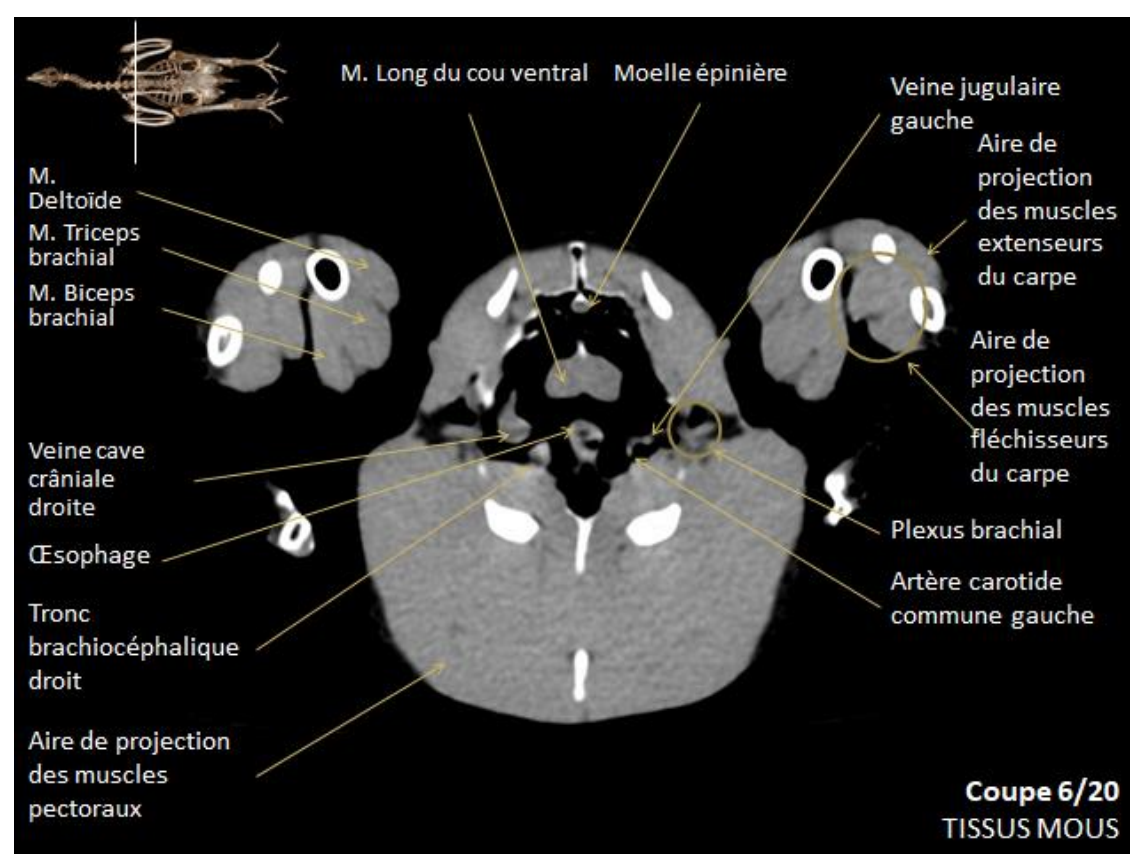

Dans la fenêtre tissus mous, vingt coupes ont été sélectionnées.

**Figure 31 : Coupe 6 en fenêtre tissus mous** 

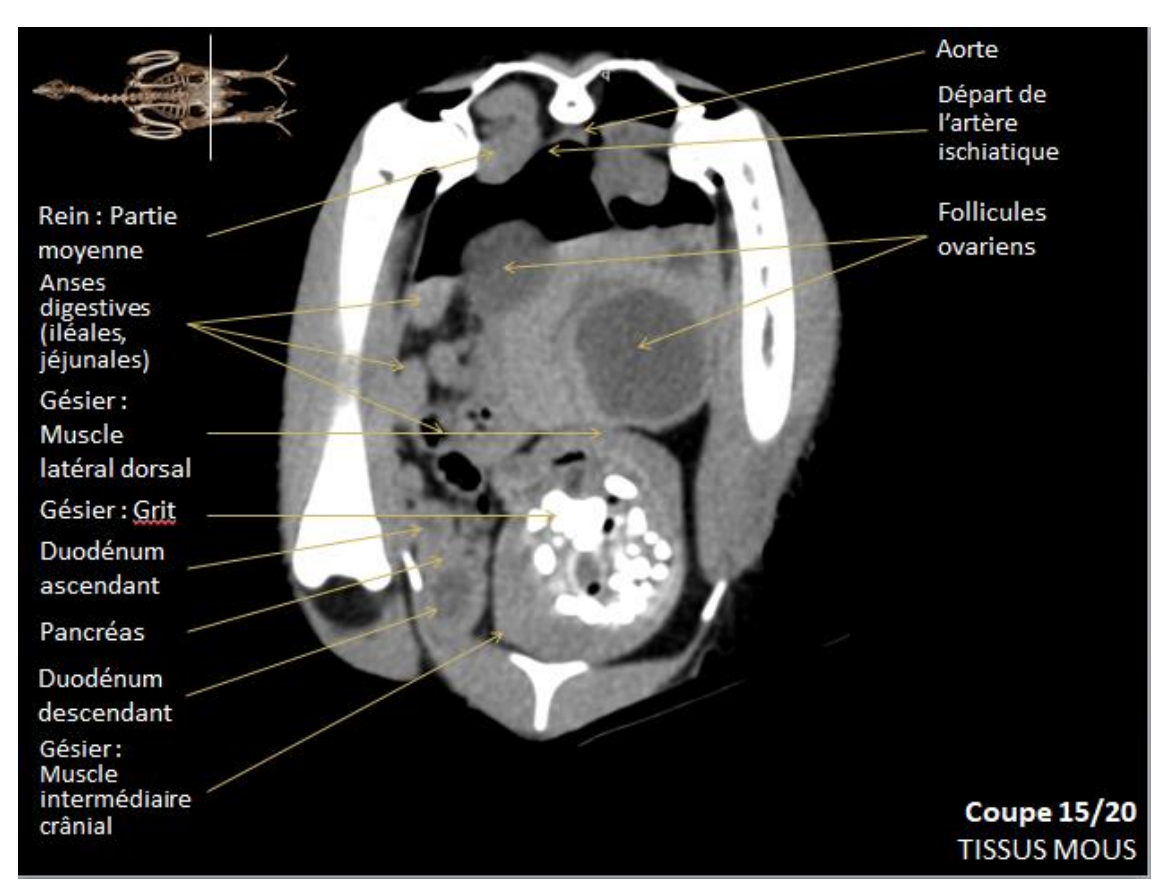

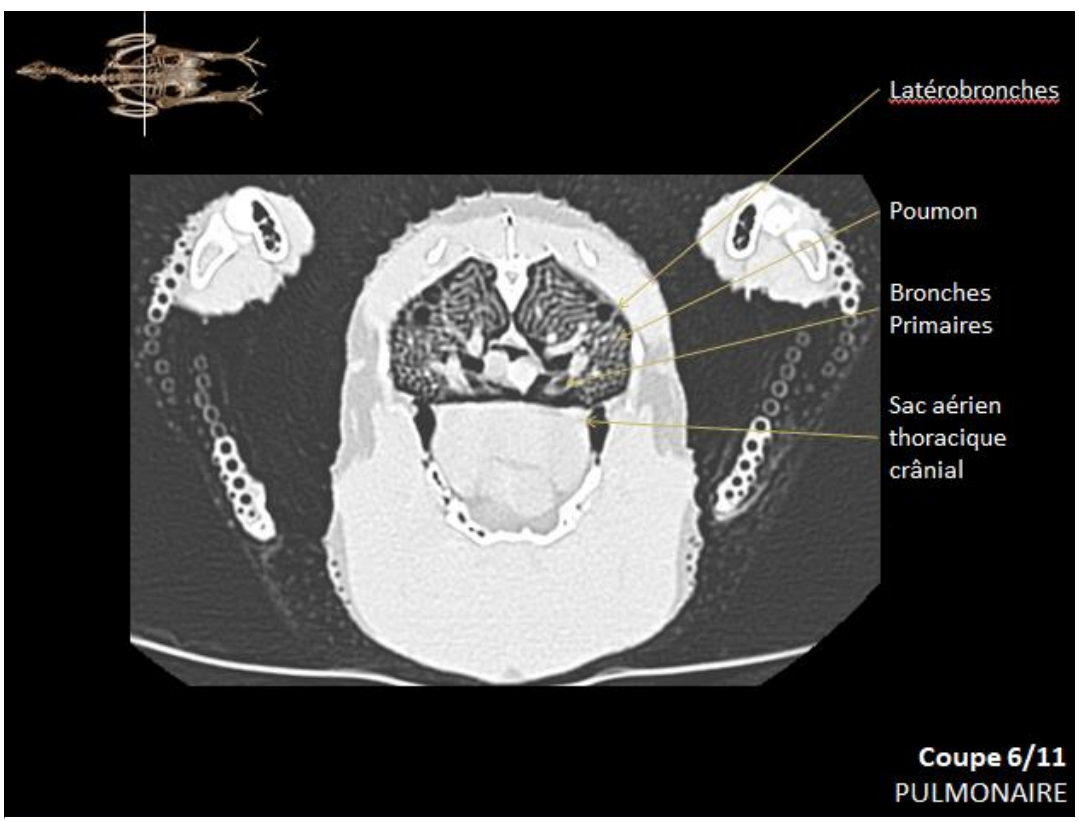

Dans la fenêtre tissus pulmonaires, onze coupes ont été choisies.

**Figure 33 : Coupe 6 en fenêtre pulmonaire** 

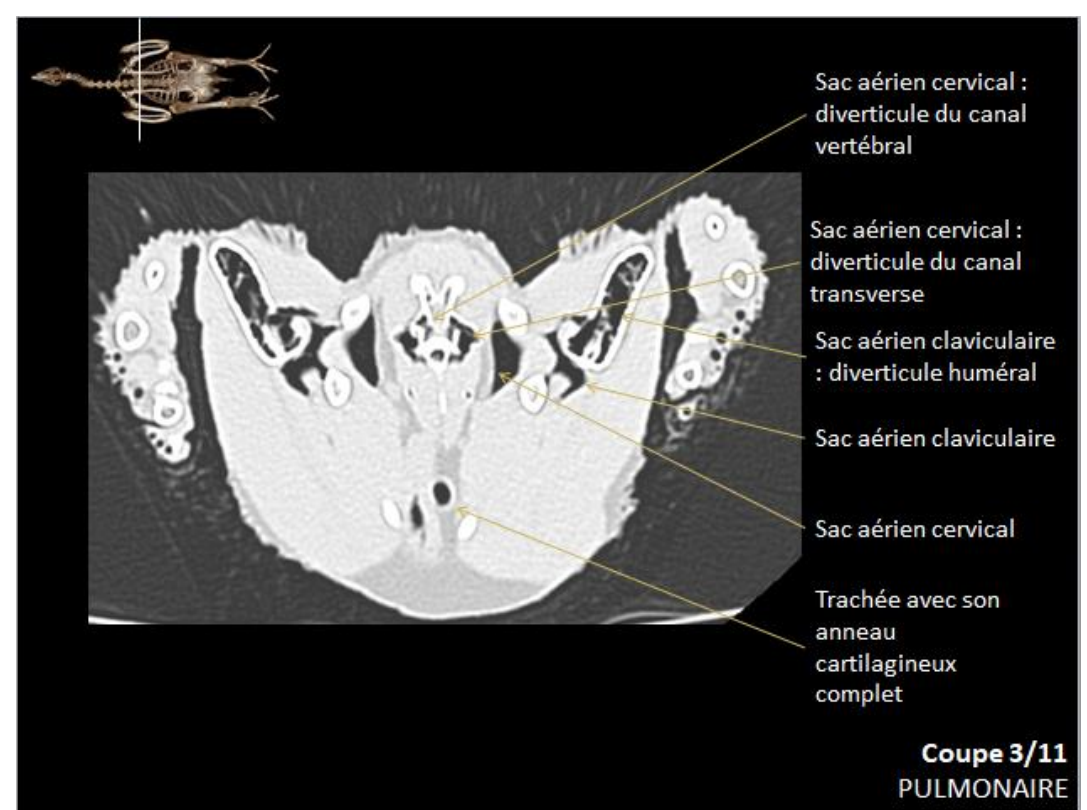

**Figure 34 : Coupe 3 en fenêtre pulmonaire** 

# <span id="page-59-0"></span>**CONCLUSION**

La poule a depuis longtemps, principalement été considérée comme un animal d'élevage et la médecine des volailles s'est beaucoup développée depuis les débuts de la pratique vétérinaire. Aujourd'hui c'est plutôt une médecine de population qu'une médecine individuelle avec plus de 230 070 000 têtes dans les élevages français. (Agreste Chiffres et Données, 2019)

Pour autant, la poule devient de plus en plus présente comme animal de compagnie dans les familles françaises avec par conséquent le développement d'une médecine individuelle. Les propriétaires peuvent êtres très motivés pour soigner leur animal. Pour mieux soigner cette espèce, la réalisation d'examens complémentaires comme l'imagerie médicale devient indispensable impliquant une formation dans ce domaine des vétérinaires pour cette espèce.

La tomodensitométrie de par sa sensibilité, est un examen d'imagerie qui prend de plus en plus d'importance au sein de la médecine vétérinaire dont la médecine des NAC. Il devient primordial que les vétérinaires puissent se former et les étudiants se familiariser à la compréhension et la lecture de cet examen que ce soit sur la poule ou sur les autres animaux de compagnie.

Cet atlas en ligne d'images tomodensitométriques normales de la poule va s'ajouter aux autres atlas déjà constitués afin de créer une base de données librement accessible à ceux souhaitant se former ou s'aider pour la compréhension et la lecture de cet examen complémentaire dans le cadre de la pratique vétérinaire. Pour autant, cet atlas ne peut être considéré comme une référence mais seulement comme exemple permettant la comparaison entre un animal sain et un animal dit « malade ». Il ne pourra donc remplacer l'expérience d'un spécialiste en imagerie médicale.

# <span id="page-60-0"></span>**Bibliographie**

AGRESTE CHIFFRES ET DONNÉES, 2019. Statistique agricole annuelle 2017-2018 Données provisoires. In : *Service Statistique et de la Prospective* [en ligne]. juin 2019. [Consulté le 25 juillet 2019]. Disponible à l'adresse : http://agreste.agriculture.gouv.fr/IMG/pdf/cd2019-4saavprovisoire.pdf.

BOUMEDIENNE, Anissa, 2014. La poule, un animal de compagnie qui fait recette. In : *20minutes* [en ligne]. 22 juin 2014. [Consulté le 5 juillet 2019]. Disponible à l'adresse : https://www.20minutes.fr/societe/1406202-20140622-poule-animal-compagnie-fait-recette.

CALENDRA, Marion, 2016. *Mise au point d'un atlas en ligne d'images tomodensitométriques normales du furet (Mustela putorius furo)*. S.l. : Université Paul-Sabatier de Toulouse.

CASARI, Olivia, 2016. *Mise en ligne d'un atlas d'images scanner normales chez le serpent des blés (Pantherophis guttatus)*. S.l. : Université Paul-Sabatier de Toulouse.

COMBARET, Sandrine, 2017. La poule de compagnie : conseils aux éleveurs amateurs- La Semaine Vétérinaire supplément mensuel n° 109 du 29/05/2017. In : *Le Point Vétérinaire.fr* [en ligne]. 05 2017. [Consulté le 21 mars 2019]. Disponible à l'adresse : https://www.lepointveterinaire.fr/publications/la-semaine-veterinaire/article-asv/n-109/lapoule-de-compagnie-conseils-aux-eleveurs-amateurs.html.

DEVAUX, Charlotte, 2015. Le "boom" des poules de compagnie- La Semaine Vétérinaire n° 1613 du 16/01/2015. In : *Le Point Vétérinaire.fr* [en ligne]. 16 janvier 2015. [Consulté le 21 mars 2019]. Disponible à l'adresse :

https://www.lepointveterinaire.fr/publications/la-semaine-veterinaire/article/n-1613/le-boomdes-poules-de-compagnie.html.

DONELEY, Bob, 2016. *Avian Medicine and Surgery in Practice: Companion and Aviary Birds*. Second Edition. S.l. : CRC Press. ISBN 978-1-4822-6019-9.

GREENACRE, Cheryl B et MORISHITA, Teresa Y, 2015. *Backyard poultry medicine and surgery : a guide for veterinary practitioners*. John Wiley & Sons, Inc. S.l. : John Wiley & Sons, Inc.

GUÉRIN, Jean-Luc, 2018. *Maladies des volailles / Jean-Luc Guérin, Dominique Balloy, Charles Facon... [et al.]*. 4e édition. Paris : Éditions France Agricole. Agriproduction élevage avicole. ISBN 978-2-85557-513-1. R.01.16-GUE-M, 636.5 GUE

HAMAÏDE, Julie, 2011. Citadins, osez la poule à domicile! In : *20minutes* [en ligne]. 17 novembre 2011. [Consulté le 6 juillet 2019]. Disponible à l'adresse : https://www.20minutes.fr/planete/825034-20111117-citadins-osez-poule-domicile.

JOSSIER, Renaud, FUSELLIER, Marion et LABORDE, Aurélie, 2013. *L'imagerie médicale du chat et du chien au service du praticien*. Elsevier Masson. S.l. : Elsevier Masson. ISBN 978-2-294-72663-7.

KALENDER, Willi A., 2000. *Computed tomography: fundamentals, system technology, image quality, applications / Willi A. Kalender*. Munich [Great Britain : MCD Verlag. ISBN 978-3-89578-081-3. MG 616.075 KAL

KERAVEL, Olivier, 2011. *Guide pratique du scanner en médecine et chirurgie vétérinaire canine et féline*. MED'COM. S.l. : s.n.

KÖNIG, Horst Erich, KORBEL, Rüdiger et LIEBICH, Hans-Georg (éd.), 2016. *Avian anatomy: textbook and colour atlas*. 2nd edition. Sheffield, UK : 5m Publishing. Veterinary clinical reference. ISBN 978-1-910455-60-9. QL697 .A9513 2016

LENT, Alexandra, 2016. *Mise en ligne d'un atlas d'images tomodensitométriques normales du Pogona Vitticeps*. S.l. : Université Paul-Sabatier de Toulouse.

MCLELLAND, John, 1990. *A colour Atlas of Avian Anatomy*. S.l. : Wolfe Publishing Ltd. ISBN 0-7234-1575-7.

MEYER, C, 2019. Poule - Dictionnaire des Sciences Animales. In : *Dictionnaire des Sciences Animales* [en ligne]. 2019. [Consulté le 20 mai 2019]. Disponible à l'adresse : http://dicosciences-animales.cirad.fr/liste-mots.php?fiche=22514.

PANAGET, Devaux, 2015. Notions zootechniques et dominantes pathologiques de la poule de compagnie - La Semaine Vétérinaire n° 1614 du 23/01/2015. In : *Le Point Vétérinaire.fr* [en ligne]. 23 janvier 2015. [Consulté le 21 mars 2019]. Disponible à l'adresse : https://www.lepointveterinaire.fr/publications/la-semaine-veterinaire/article/n-1614/notionszootechniques-et-dominantes-pathologiques-de-la-poule-de-compagnie.html.

PETNEHAZY, O., BENCZIK, J., TAKACS, I., PETRASI, Zs., SÜTŐ, Z., HORN, P. et REPA, I., 2012. Computed Tomographical (CT) Anatomy of the Thoracoabdominal Cavity of the Male Turkey (Meleagris gallopavo): CT Anatomy of the Male Turkey's Visceral Cavity. In : *Anatomia, Histologia, Embryologia*. février 2012. Vol. 41, n° 1, p. 12‑20. DOI 10.1111/j.1439-0264.2011.01099.x.

RÉGENT, D, LISBONA, A, MASSON, F et NOËL, A, 2013. *Scanner et Rayons X*. Elsevier Masson. S.l. : s.n. Imagerie Médicale Formation.

SIMAND-VERNIN, Catherine, 2017. La radiographie (II). Qu'est-ce qu'un rayon X ? Comment en produire ? Quel mécanisme permet d'obtenir une radiographie ? In : *CultureSciences-Chimie* [en ligne]. 1 novembre 2017. [Consulté le 22 mars 2019]. Disponible à l'adresse : http://culturesciences.chimie.ens.fr/content/la-radiographie-ii-quest-ce-quunrayon-x-comment-en-produire-quel-mecanisme-permet-dobtenir-une-radiographie-1197.

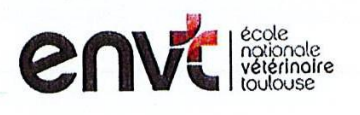

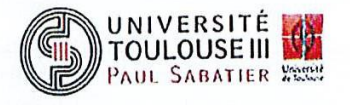

#### **AGREMENT SCIENTIFIQUE**

En vue de l'obtention du permis d'imprimer de la thèse de doctorat vétérinaire

Je soussigné, Fabrice CONCHOU, Enseignant-chercheur, de l'Ecole Nationale Vétérinaire de Toulouse, directeur de thèse, certifie avoir examiné la thèse de Cécile AUTRUFFE intitulée « Mise en ligne d'un atlas d'images tomodensitométriques normales de la poule » et que cette dernière peut être imprimée en vue de sa soutenance.

Fait à Toulouse, le 18/09/2019 **Docteur Fabrice CONCHOU** Maître de Conférences de l'Ecole Nationale Vétérinaire de Toulouse

Vu: Le Président du jury : **Professeure Isabelle BERRY** 

Faculté de Médecine<br>Riophysique Médecine Rangueil<br>Avenue Jean Pouss - CHU Rangueil raculté de Médecine Rangueil<br>T. avenue Médicale - CHU Rangueil<br>31059 TOULOUS - TSA SOCCE avenue Medicale Cine Ranguel avenue Jean Pouihes TSA 500

Mme Cécile AUTRUFFE a été admis(e) sur concours en : 2014 a obtenu son diplôme d'études fondamentales vétérinaires le : 16/11/2018 a validé son année d'approfondissement le : 29/08/2019 n'a plus aucun stage, ni enseignement optionnel à valider.

 $Vu:$ Le Directeur par intérim de l'Ecole Nationale Vétérinaire de Toulouse Fréderic BOUSQUET

**Vu et autorisation de l'impression:** Présidente de l'Université Paul Sabatier Madame Régine ANDRE-OBRECHT

La Président Gen Univ araita Paul Sabatier. pai  $151266100$ lce-Prestaent de la CFVU Richard GUILET

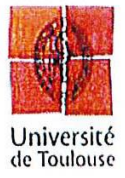

## TITRE : MISE EN LIGNE D'UN ATLAS D'IMAGES TOMODENSITOMETRIQUES NORMALES DE LA POULE (*Gallus gallus domesticus*)

RESUME : La poule est un animal de compagnie de plus en plus présent au sein de familles qui d'ailleurs n'hésitent pas à tout faire pour soigner cet animal. L'examen tomodensitométrique est un examen d'imagerie de plus en plus utilisé en médecine des nouveaux animaux de compagnie dont la poule fait partie. Pourtant les connaissances liées à l'interprétation de l'examen sont limitées au sein de la profession d'autant plus lorsque les images concernent la poule de compagnie. L'objectif de cette thèse est de constituer un atlas d'images tomodensitométriques normales d'une poule. Les images ont été obtenues à la fois avec les fenêtres osseuse, tissus mou et pulmonaire. Cet atlas mis en ligne sera gratuitement disponible aux vétérinaires praticiens et étudiants ou toute autre personne intéressée afin d'améliorer les connaissances de l'anatomie de la poule associée à l'interprétation d'images tomodensitométriques. La première partie de cette thèse est consacrée au modèle biologique et plus particulièrement sur ces particularités anatomiques. La deuxième partie présente le principe et la réalisation de l'examen tomodensitométrique. La troisième partie porte sur la création de l'atlas d'images.

#### MOTS CLES : POULE, TOMODENSITOMETRIE, ATLAS, WEB, SCANNER, OISEAUX

## TITLE: ON –LINE PUBLICATION OF AN ATLAS OF NORMAL CT-SCANS OF A DOMESTIC HEN *(Gallus gallus domesticus)*

ABSTRACT: Backyard poultry and mostly hens are now common in families who are eager to take care of their animals. CT-scan is more and more used in exotic pet medecine. Meanwhile, due to its recent use, most veterinarians lack knowledge of its interpretation, even more in the case of hens. The aim of this work, is to build an atlas of CT-scan images of an healthy hen. These images have been collected in osseous, pulmonary and soft tissue level of measurement. This atlas will be on-line with a free access for veterinarians, students and every person interested in improving its their knowledge of hens anatomy applied to interpretration of CT-scan images. The first part of this work is dealing about the hen's anatomical particularities. The second part presents the physics and functioning of CT-scan. Finally, the third part deals with the creation of the atlas.

KEY-WORDS : HEN, CT-SCAN, ATLAS, WEB, BIRDS